## Introduction

*X*What are embedded systems? **& Challenges in embedded computing** system design. Design methodologies: low cost-low power processors / custom computing.

## Definition

- Embedded system: any device that includes a programmable computer but is not itself a general-purpose computer.
- A system supporting applications with a strong interaction level with the external world, into which commands or operations could be selected and guided not only by a human operator but also from sensors or, more general, on a event driven basis.
- Take advantage of application characteristics to optimize the design:
	- $\Box$  don't need all the general-purpose bells and whistles.

© 2000 Morgan

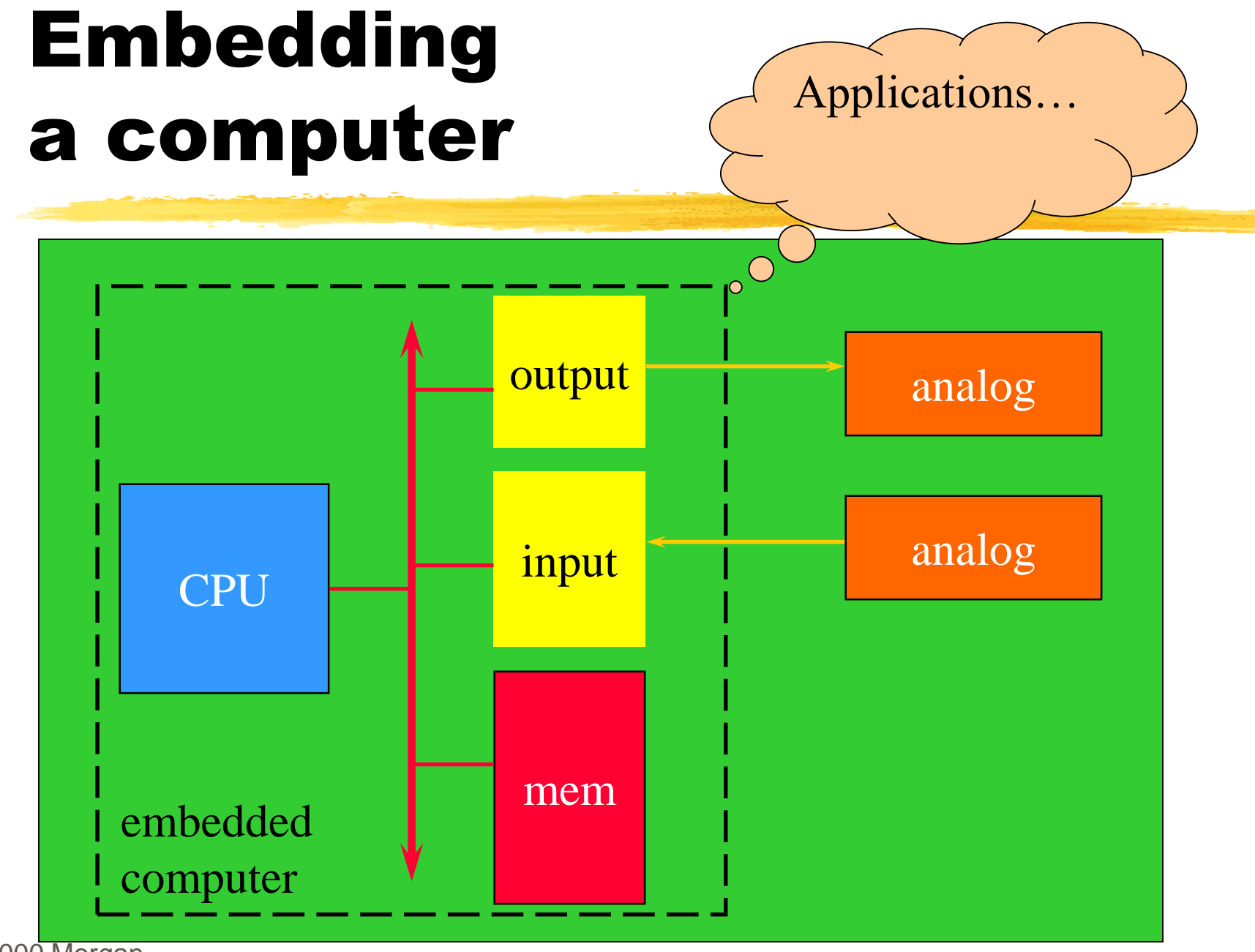

© 2000 Morgan

#### Examples

*CON* Bersonal digital assistant (PDA). **\\\** Refshirer.  $\#$ Cell phone. Automobile: engine, brakes, dash, etc. **XTelevision.** *Whousehold appliances. WADE* (scans keys).

© 2000 Morgan

### Microprocessor varieties

Microcontroller: includes I/O devices, onboard memory.

#### Digital signal processor (DSP):

microprocessor optimized for digital signal processing.

*CONDET SETYPICAL EMBEDDED WORD Sizes: 8-bit, 16*bit, 32-bit.

## Application examples

**#Simple control: front panel of microwave** oven, etc.

 $\frac{\text{a}}{\text{b}}$ **Canon EOS 3 has three microprocessors.** 

- **△32-bit RISC CPU runs autofocus and eye control** systems.
- $\frac{1}{26}$ **Analog TV: channel selection, etc.**

Digital TV: programmable CPUs + hardwired logic (audio processing, decoding).

© 2000 Morgan

# Automotive embedded systems

**H** Today's high-end automobile may have 100 microprocessors:

 $\Box$ 4-bit microcontroller checks seat belt;

**Microcontrollers run dashboard devices;** 

 $\frac{12}{16}/32$ **-bit microprocessor controls engine.** 

# Characteristics of embedded systems

**#Sophisticated functionality.**  $\Box$  Complex algorithms (filtering, FFT,...) **National Exerge interface (GPS navigators)** *R* Real-time operation. **HLow manufacturing cost. H** Low power. **X** Designed to tight deadlines by small teams.

## Real-time operation

**X Must finish operations by deadlines.** 

 $\Box$  Hard real time: missing deadline causes failure.

**E**Soft real time: missing deadline results in degraded performance.

**X Many systems are multi-rate: must handle** operations at widely varying rates (multimedia streams).

# Non-functional requirements

*Whany embedded systems are mass-market* items that must have low manufacturing costs. **ELimited memory, microprocessor power, I/O,** microprocessor type, etc.

*H*Power consumption is critical in batterypowered devices.

Excessive power consumption increases system cost even in wall-powered devices.

# Design teams

#### **#Often designed by a small team of** designers.

- **#Often must meet tight deadlines.** 
	- $\Box$ 6 month market window is common.
	- **E**Can't miss back-to-school window for calculator.
	- $\Box$  Hw/sw debug independently
	- $\Box$  Use and get away

## Why use microprocessors?

Alternatives: field-programmable gate arrays (FPGAs), custom logic, etc.

*X*Microprocessors are often very efficient: can use same logic to perform many different functions ( $CPI=1$ ).

**X Microprocessors simplify the design of** families of products (different prices and extensions).

## The performance paradox

*X* Microprocessors use much more logic to implement a function than does custom logic.

**But microprocessors are often at least as fast:**  $\Box$  heavily pipelined;

 $\Box$  parallelism and efficiency during decoding

**E** large design teams;

**E** aggressive VLSI technology (volume, prices ...).

#### Power

**& EQUITE CUSTOM logic is a clear winner for low** power devices.

- *X*Modern microprocessors offer features to help control power consumption.
- **&Software design techniques can help** reduce power consumption.

# Challenges in embedded system design

**How much hardware do we need?** 

 $\Box$  How big is the CPU? Memory? Peripheral devices?

How do we meet our deadlines?

Faster hardware or cleverer software?

**H** How do we design for upgradeability?

**Performance or evolution?** 

**How do we minimize power?** 

**Turn off unnecessary logic? Reduce memory accesses?** Make it run slowly?

# Challenges, etc.

#### **\\$Does** it really work?

- $\Box$  Is the specification correct?
- Does the implementation meet the spec?
- $\Box$  How do we test for real-time characteristics?
- $\Box$  How do we test on real data? (Matlab?)

#### **Hellow do we work on the system?**

- $\Box$ Observability, controllability? (no keyb, screens)
- **Executed development platform (PC+download)**

#### $\blacksquare$  Testing of the embedded computer in the real machine into which it is embedded

© 2000 Morgan

# Design methodologies

- **A procedure for designing a system.**
- **X Understanding your methodology helps you ensure** you didn't skip anything.
- **Easier communication inside the team and verification** of ideas
- **# Compilers, software engineering tools, computer-aided** design (CAD) tools, etc., can be used or developed to:  $\Box$  help automate methodology steps;  $\Box$  keep track of the methodology itself.

# Design goals

- Performance.
	- Overall speed, deadlines.
- **\#& Functionality and user interface.**
- **H** Manufacturing cost.
- **B** Power consumption.
- Other requirements (physical size, etc.)
- **Embedded systems pose many design challenges: design time,** deadlines, power, etc.
- **B** Design methodologies help us manage the design process.

# The ARM processor

- 8 Born in Acorn on 1983, after the success achieved by the BBC Micro released on 1982.
- Acorn is a really smaller company than most of the USA competitors, therefore it initially develops a suitable (special purpose, i. e. early concept of RISC) low cost processor named ARM1 (Acorn Risc Machine 1) for internal use only.
- On 1987, the first ARM Archimedes platform equipped with 8 MHz ARM2 was marketed.
- <sup>36</sup> VLSI Technology Inc., Acorn partner in ARM design and development, biases part of the market towards the use of a such a kind of processors.
- On 1989, ARM3 is proposed that is a powered version of ARM2 with 4 Kbit cache and 25 MHz working frequency.
- 8 On 1990, ARM Ltd is born consisting of Acorn VLSI and Apple.
- At now ARM is a community to which the main microprocessors design brand decide to belong and the ARM acronym evolved in the more general Advanced Risc Machine.

## ARM instruction set

**ARM** versions. **HARM** assembly language. **HARM** programming model. **ARM** memory organization. **HARM** data operations. **ARM flow of control.** 

## ARM versions

- ARM architecture has been extended over several versions.
- **X** We will concentrate on ARM7 (von Neumann, while ARM9 Harvard)
- **H**A lot of licenses
- Performance, low cost and power (cellular phones)
- **Heta Interesting extensions (Jazelle a technology to** execute Java Bytecode on a ARM processor. Basically it is a Multi Tasking JVM)

## von Neumann architecture

Memory holds data, instructions.

- **#Central processing unit (CPU) fetches** instructions from memory.
	- **E**Separate CPU and memory distinguishes programmable computer.
- **&CPU** registers help out: program counter (PC), instruction register (IR), generalpurpose registers, etc.

## CPU + memory

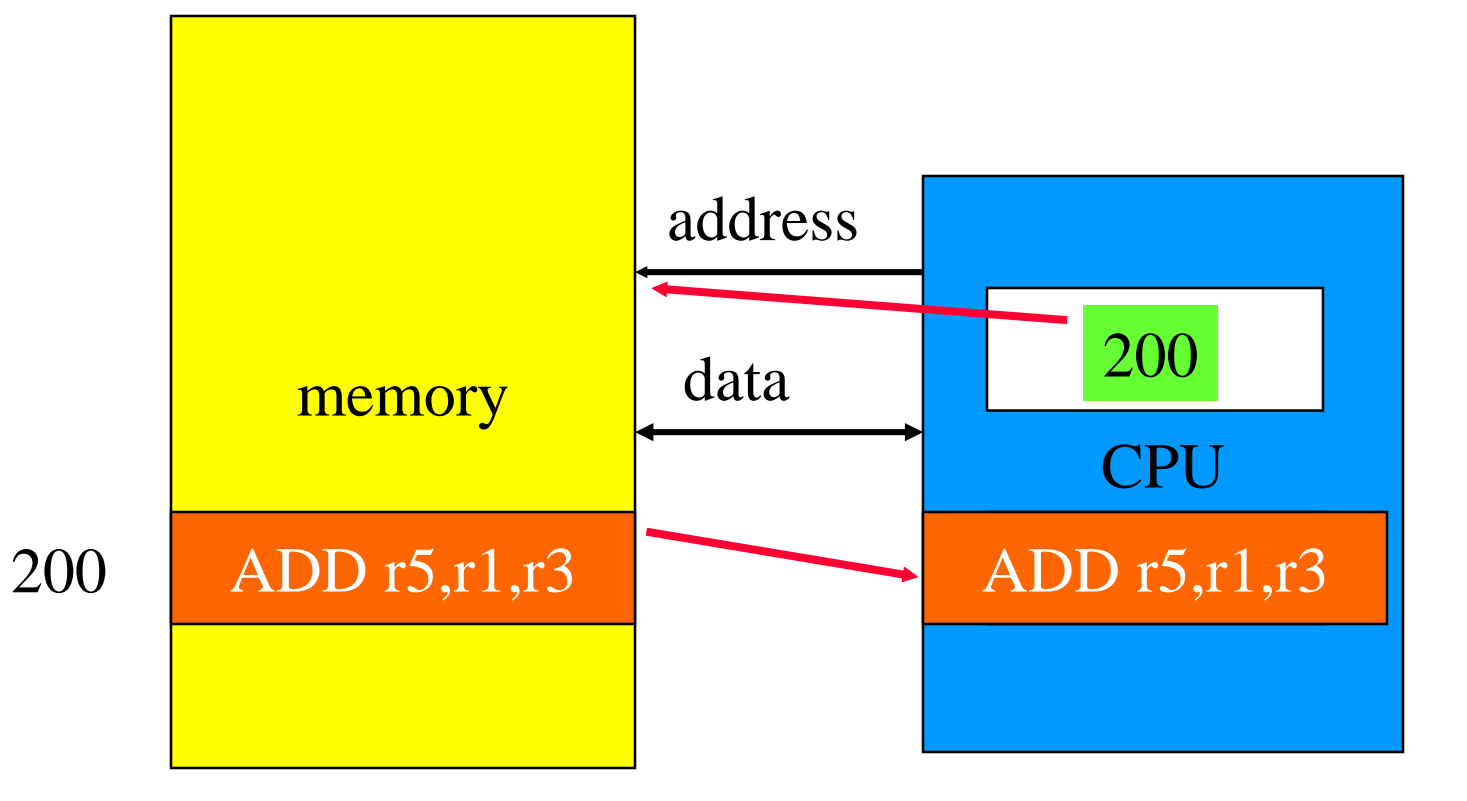

© Morgan Kaufman ed Overheads for *Computers as Components*

#### Harvard architecture

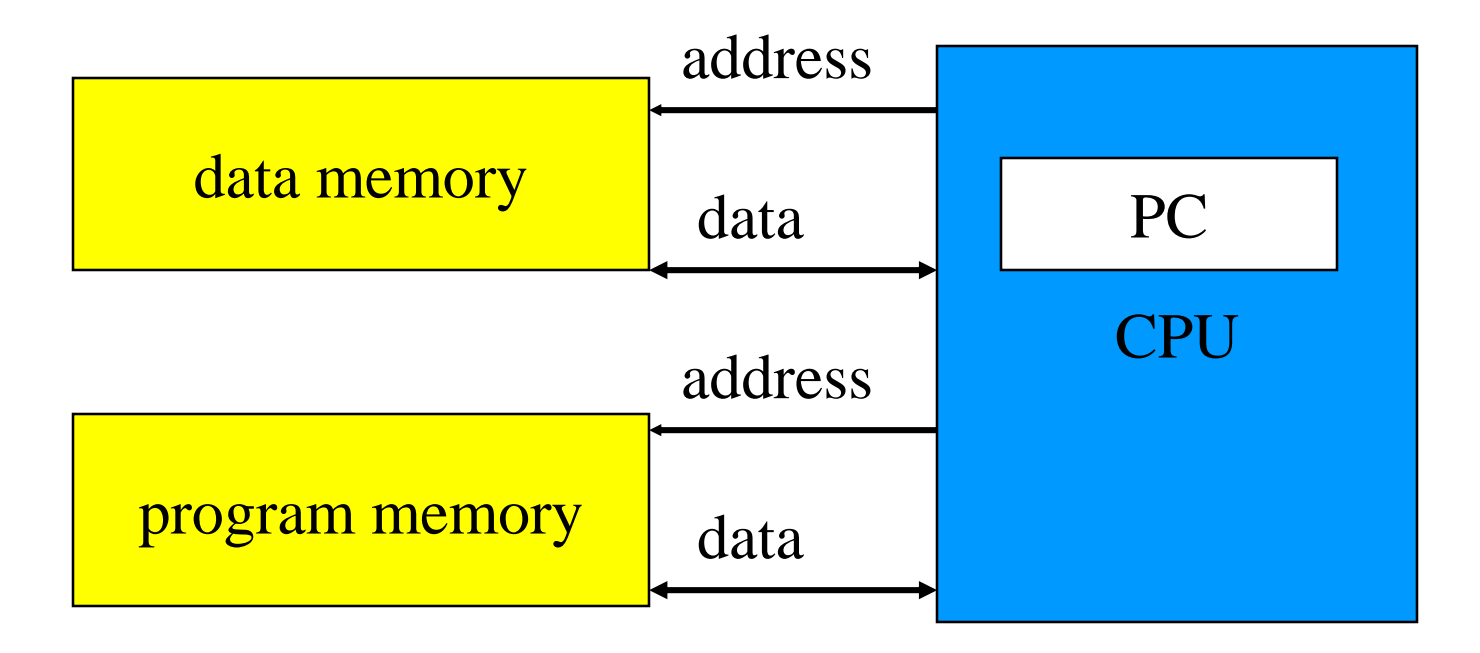

© Morgan Kaufman ed Overheads for *Computers as Components*

### von Neumann vs. Harvard

**Harvard can't use self-modifying code.** 

#### **Harvard allows two simultaneous memory** fetches.

#### Most DSPs use Harvard architecture for streaming data:

 $\Box$  greater memory bandwidth;

More predictable bandwidth.

# Self modifying code

 $s/lv$  \$s2, variable shift left logical of a number of positions \$s2

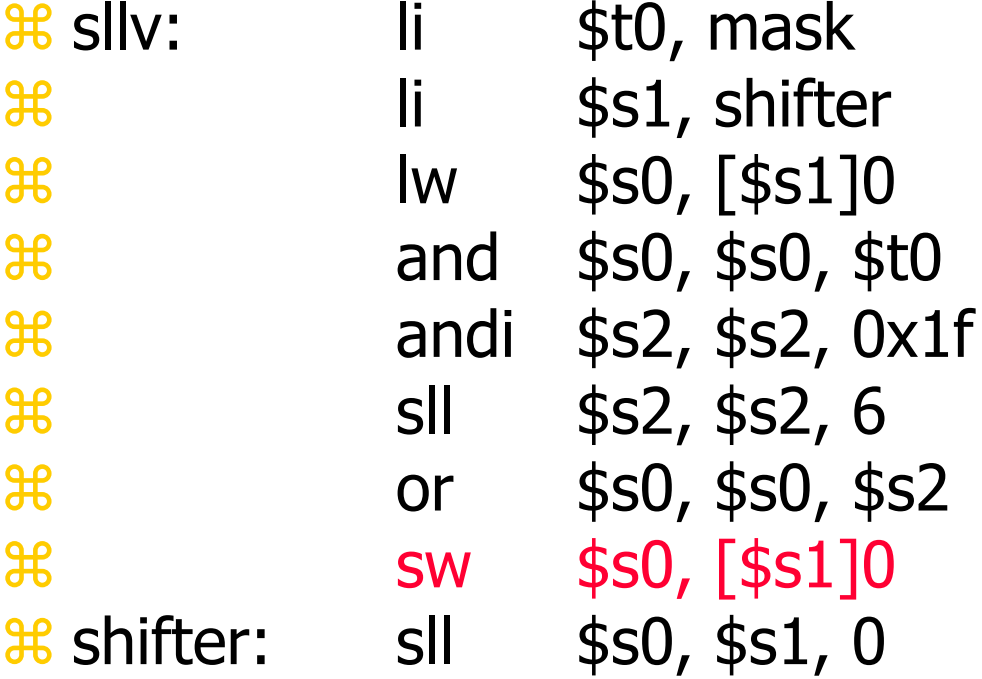

 $/*$  mask is FFFFF83F

## ARM general aspects

#### **X Risc style aspects**

**Alnstruction fixed length** 

- Mload-store instruction to access memory
- Arithmetic and logic on registers

#### **X** Cisc style aspects

Auto-inc/dec and PC relative addressing **OFlag for branching and conditional execution** Multi registers load/store with single instruction

#### **H** Unusual aspects

**O**Conditional execution

## ARM assembly language

Fairly standard assembly language: LDR r0,[r8] ; a comment label ADD r4,r0,r1

 $\frac{1}{26}$  Load store architecture (no direct ops in mem)  $\#37$  registers, 31 general purpose, 6 status **#7** different programming modes (user, supervisor, abort, undefined, interrupt, fast interrupt, system) Data types: 8 (byte), 16 (half word), 32 bit (word) Three stages pipeline (ARM 7)

# ARM assembly language

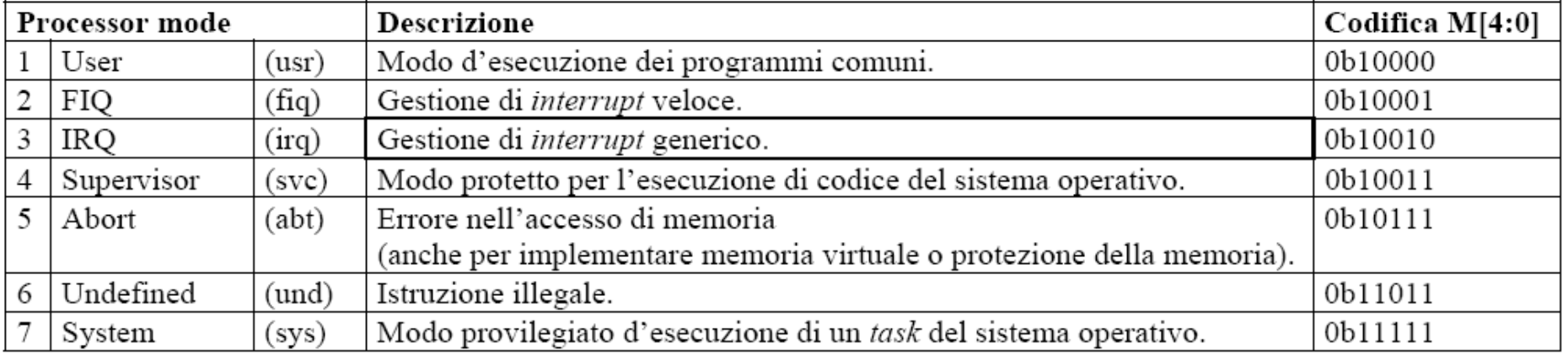

**EX The mode can be changed through sw privileged instructions or** through exceptions

- $\frac{1}{2}$  User mode => user programs,
- **# Other modes (privileged) to serve exceptions or for accessing** to protected and/or shared resources

Only sw interrupts allow to pass from user mode to other ones

# ARM assembly language

#### **H** Non privileged modes:

**E User (USR):** user program mode

#### **Privileged modes:**

 $\Box$  • External interrupt management **E** -**IRQ** (**IRQ**): normal interrupts **EQ** (FIQ): fast interrupt management

 $\Box \bullet$  Internal interrupt management: trap **EAbort (ABT**): memory management (forbidden area accesses) **EX-Undefined** (UDEF): coprocessor emulation – not defined instructions

 $\Box \bullet$  Internal interrupt management: system call

*K* • Supervisor (SVC): "protected mode" to share resources **<sup>8</sup>** • **System (SYS)**: resources are used but without access limitations

#### *Registers visible to the programmer*

*16 general purpose registers*

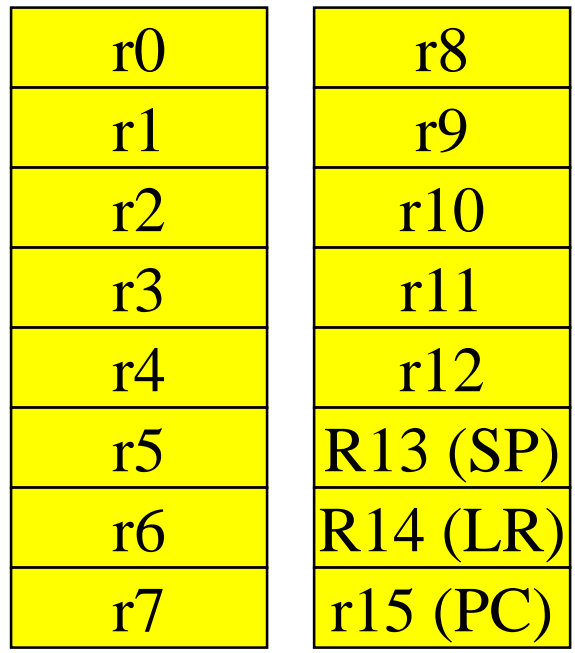

© Morgan Kaufman ed Overheads for *Computers as Components*

R12 special register used by the linker also as temporary

R4 - R8 , R10 and R11 for local variables

 $R0 - R3$  for parameters passing

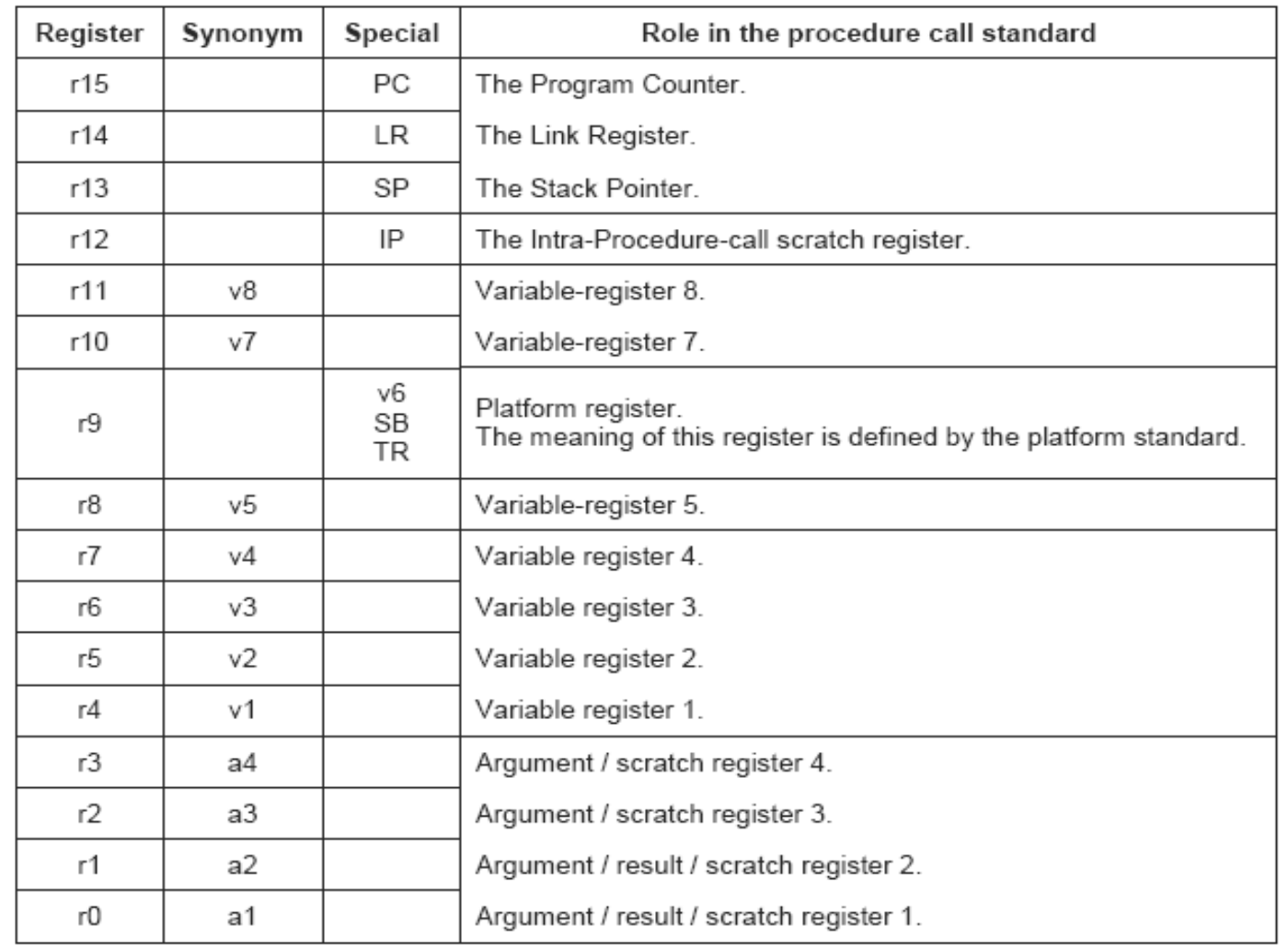

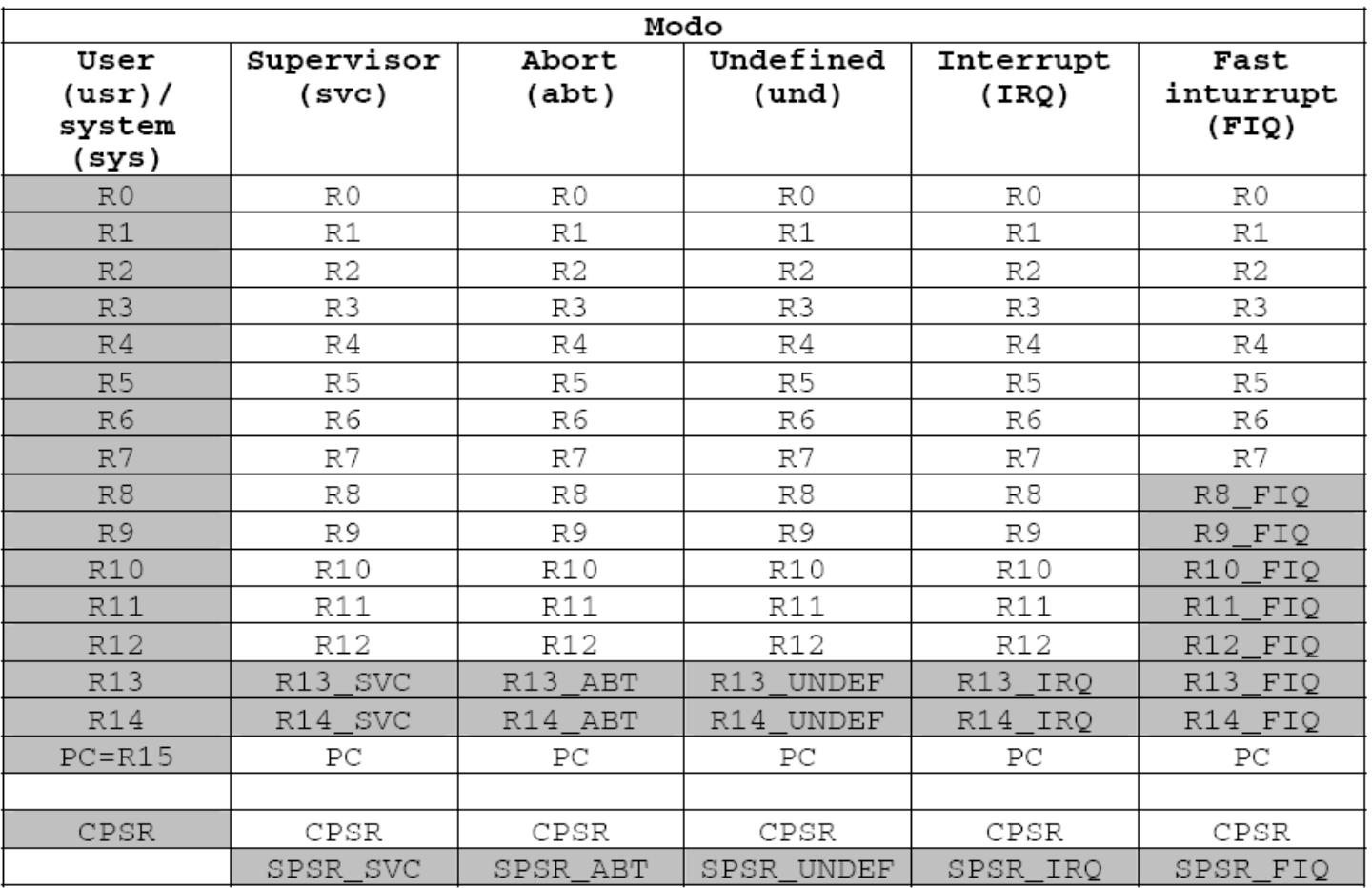

**H** RO-R7 always correspond to same physical memory locations **H** R8-R14 correspond to different physical locations in every mode

**H** System uses the same reg\_set than User

© Morgan Kaufman ed Overheads for *Computers as Components*

#### *Current program status register*

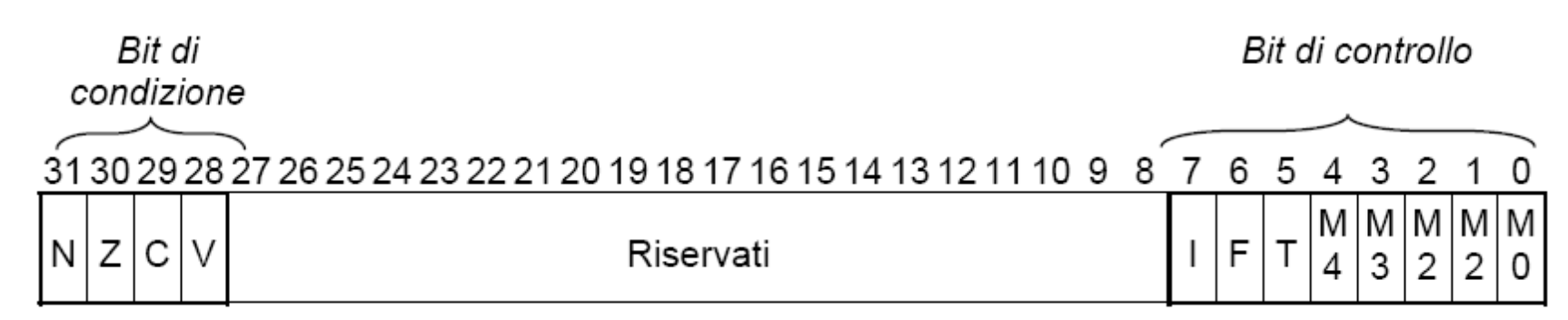

- $F=1$  Fast Interrupt Disable (FIQ)  $Z=1$  Zero
- I=1 Generic Interrupt Disable (IRQ) N=0 Negative result
- 

 $V=1$  Overflow (Signed)  $C=1$  Carry (Unsigned Overflow)

T=1 shift to Thumb Instruction Set (Reduced 16 bit Instruction Set)

## ARM status bits

- By default, data processing operations do not affect the condition flags (apart from the comparisons where this is the only effect).
- **EX** To cause the condition flags to be updated, the S bit of the instruction needs to be set by postfixing the instruction (and any condition code) with an "S".
- For example to add two numbers and set the condition flags:
- $\frac{12}{100}$  ADDS r0,r1,r2 ; r0 = r1 + r2 ... and set flags
- Every arithmetic, logical, or shifting operation sets CPSR bits:  $\Box$  N (negative), Z (zero), C (carry), V (overflow).
- Examples:

 $\boxed{\sim}$ -1 + 1 = 0: NZCV = 0110.  $\triangle$  2<sup>31</sup>-1+1 = -2<sup>31</sup>: NZCV = 1001.

## ARM status bits

 Flag bits are mapped on the most significant instruction bits to allow their conditional use

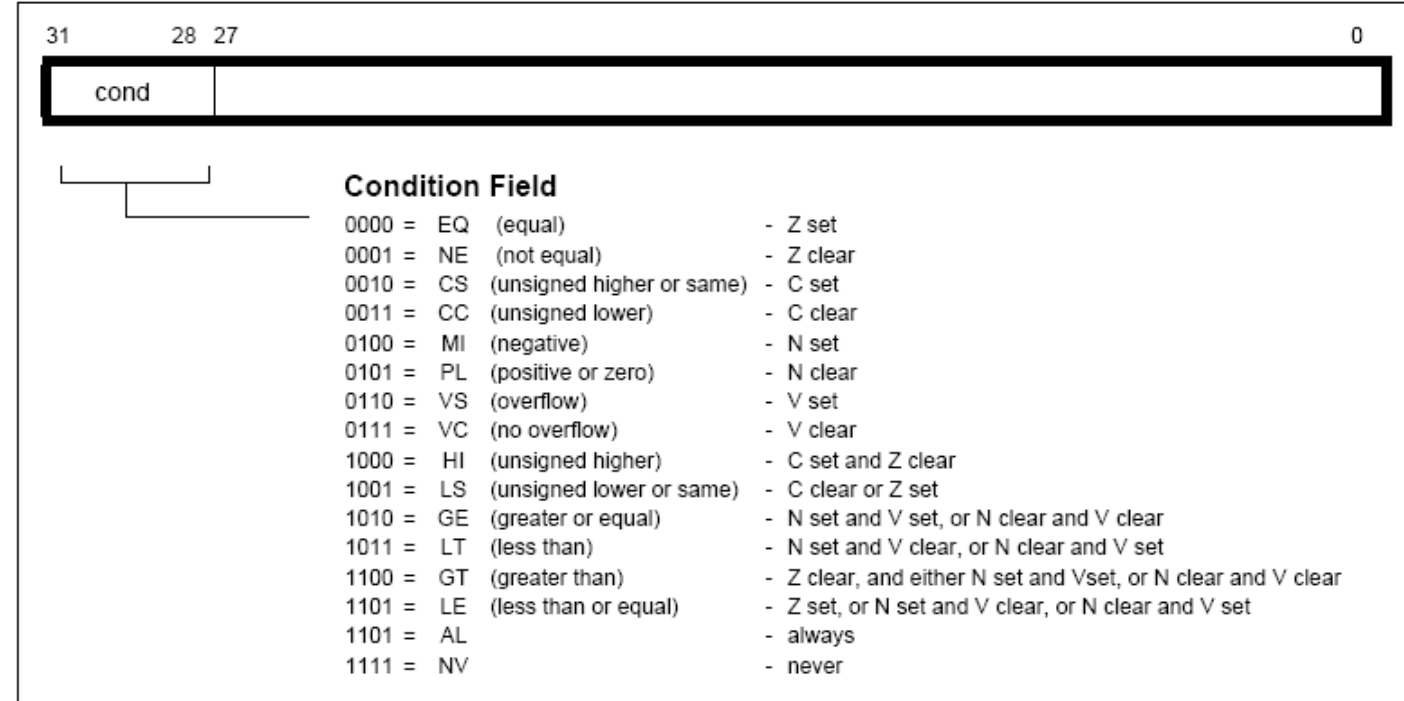

© Morgan Kaufman ed Overheads for *Computers as Components*
# ARM data types

**X Word is 32 bits long. & Word can be divided into four 8-bit bytes. HARM addresses are 32 bits long. XAddress refers to byte.** Address 4 starts at byte 4. **#Can be configured at power-up as either** little- or bit-endian mode.

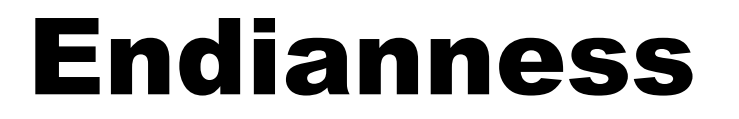

## **R** Relationship between bit and byte/word ordering defines endianness:

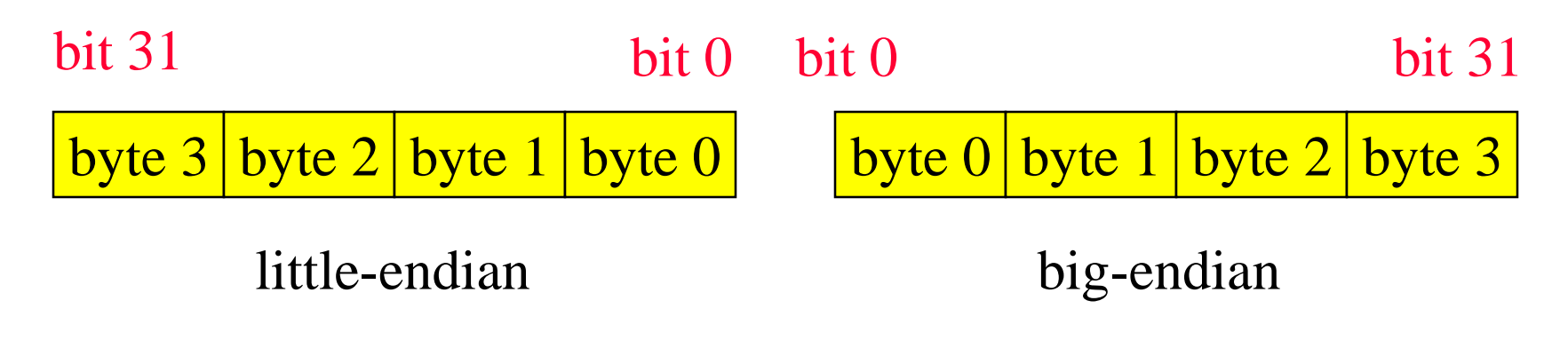

#### **CONFIGURABLE!**

# ARM data instructions

### **\\$Basic format:**

- ADD r0,r1,r2
- $\Box$  Computes r1+r2, stores in r0.

## **\\\\\; \\\\\\\\\** 80 Immediate operand: ADD r0,r1,#2  $\Box$  Computes r1+2, stores in r0.

# ARM data instructions

- $\text{H}$ ADD, ADC : add (w. carry)
- **\\$\SUB, SBC: subtract** (w. carry)
- *H* RSB, RSC : reverse subtract (w. carry)
- **HRUL, MLA: multiply** (and accumulate)
- AND, ORR, EOR (ex-or) **BIC** : bit clear
- **H LSL, LSR : logical shift** left/right
- **HASL, ASR : arithmetic** shift left/right
- **RROR : rotate right**
- **RRX** : rotate right extended with C

# Data operation varieties

**H** Logical shift:  $\triangleright$  fills with zeroes. **ARArithmetic shift:**  $\Box$  fills with ones (if needed). *RRX performs 33-bit rotate, including C* bit from CPSR above sign bit.

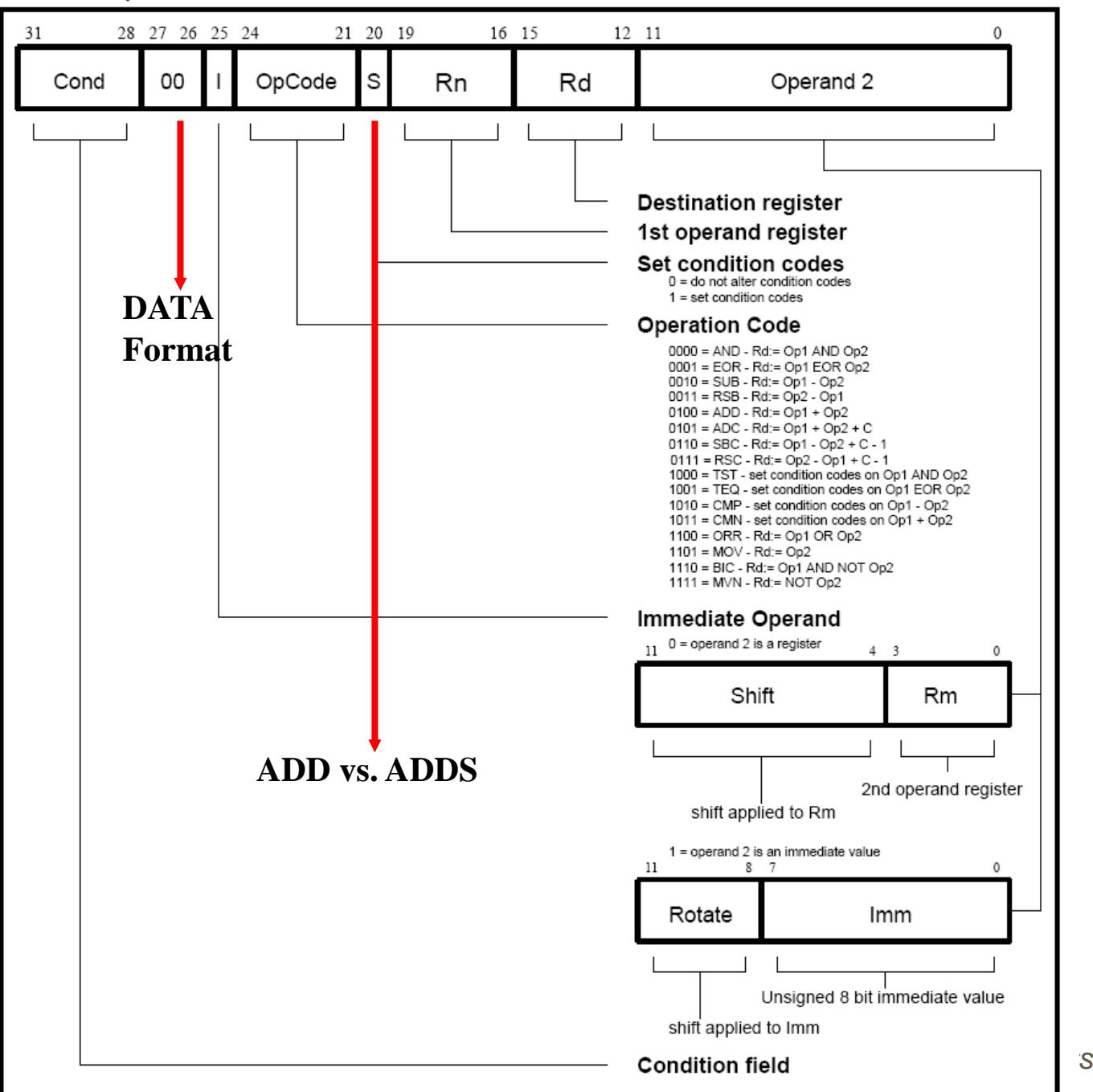

Data processing instructions format: destination and first operand are registers, the second operand a register or a constant

# ARM comparison instructions

- $\text{BCMP}: \text{compare} \quad (x-y)$
- $\text{BCMN}:$  negated compare  $(x+y)$
- **HATST: bit-wise AND**
- **HEQ : bit-wise XOR**
- *W***These instructions set only the NZCV bits** of CPSR (no modification of registers).

# ARM move instructions

## **HBOV, MVN : move (negated)**

#### MOV r0, r1 ; sets r0 to r1

#### MVN r0, r1 ; sets r0 to r1 negated

# ARM load-store instructions

LDR, LDRH, LDRB : load (half-word, byte) STR, STRH, STRB : store (half-word, byte)

**& Addressing modes:**  $\Box$  register indirect : LDR r0, [r1] With second register (offset): LDR  $r0$ , [r1,-r2]  $\Box$  with constant : LDR r0, [r1, #4]

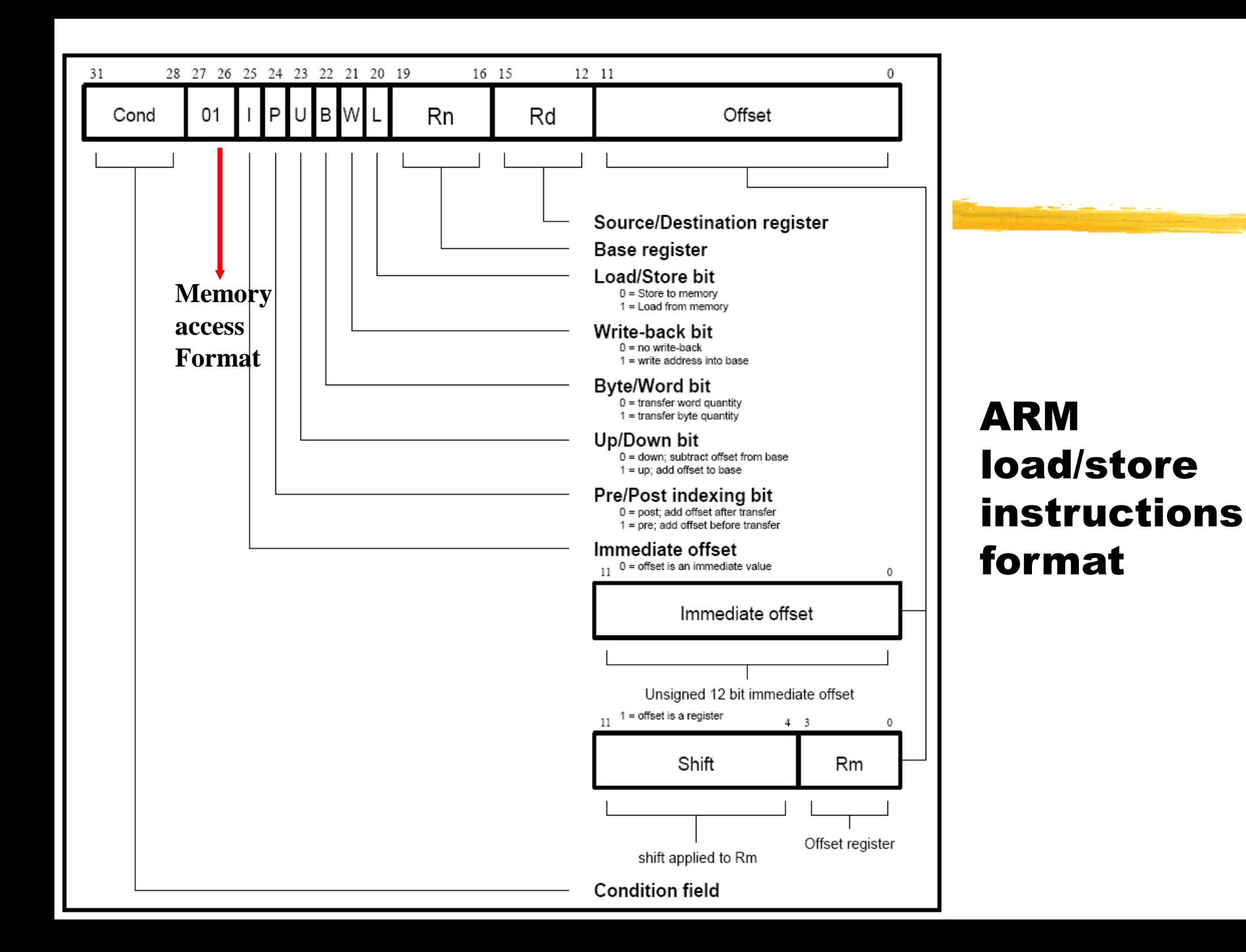

# Additional addressing modes

**Base-plus-offset addressing:** 

LDR r0,[r1,#16]

 $\Box$  Loads from location r1+16

Auto-indexing increments base register: LDR r0,[r1,#16]!

Implies that r1 is updated

*H*Post-indexing fetches, then does offset:

LDR r0,[r1],#16

 $\Box$  Loads r0 from r1, then adds 16 to r1.

# ARM ADR pseudo-op

- **X** Cannot refer to an address directly in an instruction.
- **& Generate an address value by performing** arithmetic on PC.
- *H* To simplify, ADR pseudo-op generates instruction required to calculate address: ADR r1,FOO (r1 with addr=FOO)

# Example: C assignments

 $\text{H}$ C:

 $x = (a + b) - c;$ 

#### **\\$Assembler:**

- 
- 
- 
- 
- 
- 
- ADR r4, a html ; get address for a
- LDR r0,[r4] ; get value of a
- ADR r4, b  $\longrightarrow$  ; get address for b, reusing r4
- LDR r1,[r4] ; get value of b
- ADD r3,r0,r1 ; compute a+b
- ADR r4, c  $\cdot$  ; get address for c
- LDR r2,[r4] ; get value of c

# C assignment, cont'd.

- 
- 
- 
- SUB r3, r3, r2 ; complete computation of x
- ADR  $r4$ , x  $\qquad$  ; get address for x
- STR r3, [r4] ; store value of x

# Example: C assignment

 $\text{H}$ C:

 $y = a * (b + c)$ ;

#### **\\$Assembler:**

- ADR r4, b ; qet address for b
- LDR r0, [r4] ; get value of b
- ADR r4, c  $\qquad$  ; get address for c
- LDR r1, [r4] ; get value of c
- ADD r2,r0,r1 ;compute partial result
- ADR r4, a ; yet address for a
- LDR r0, [r4] ; get value of a

# C assignment, cont'd.

MUL r2,r2,r0 ;compute final value for y

- ADR r4, y ; yet address for y
- STR r2, [r4] ; store y

# Example: C assignment

 $\text{{\sf \#C}}$ :

 $z = (a \ll 2) | (b \& 15);$ 

#### **\\$Assembler:**

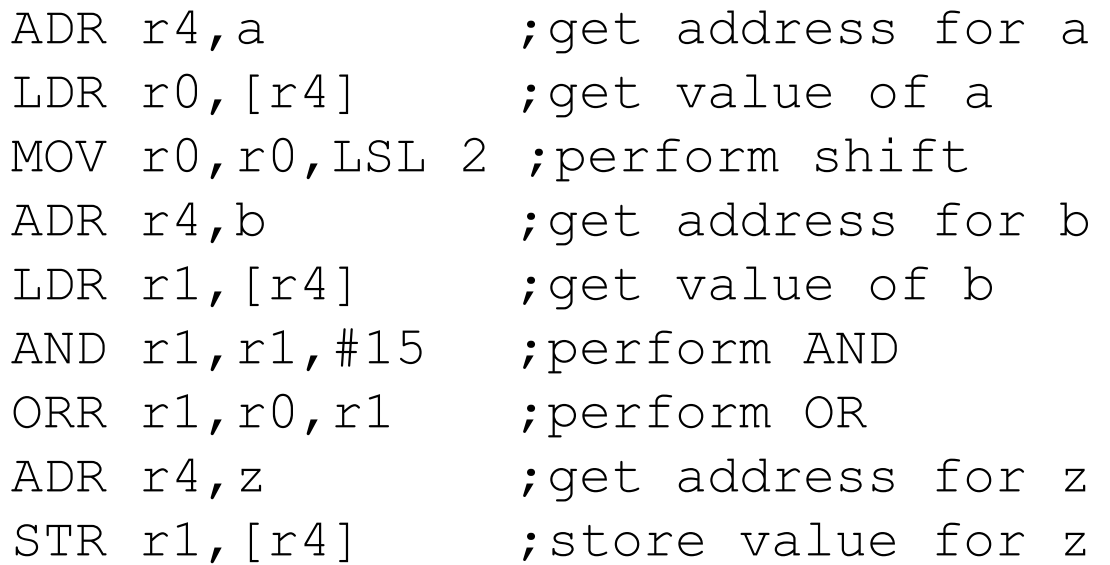

#### All operations can be performed conditionally, testing CPSR:

EQ, NE, Carry Set, Carry Clear, MInus, PL (non-neg), VS/VC (ov/no ov), HIgher, unsigned LowerSame, GE, LT, GT, LE

### **Branch operation:**

B #100

#### $\Box$  Can be performed conditionally.

#### $\mathcal{H}$  Nessuna condizione  $\Rightarrow$ AL

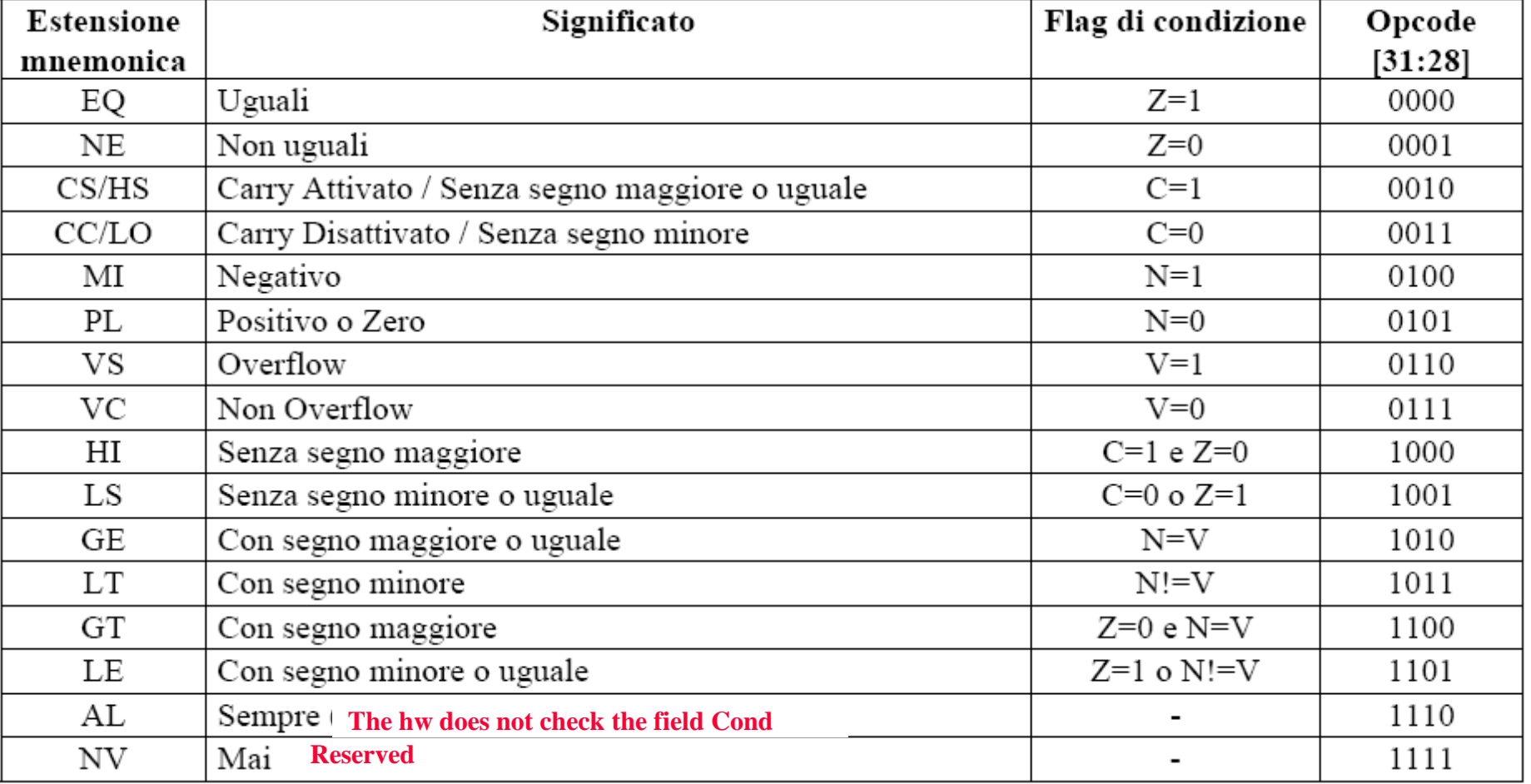

#### $5.3$ Branch and Branch with Link (B, BL)

These instructions are only executed if the condition is true. The instruction encoding is shown in Figure 5-3: Branch instructions.

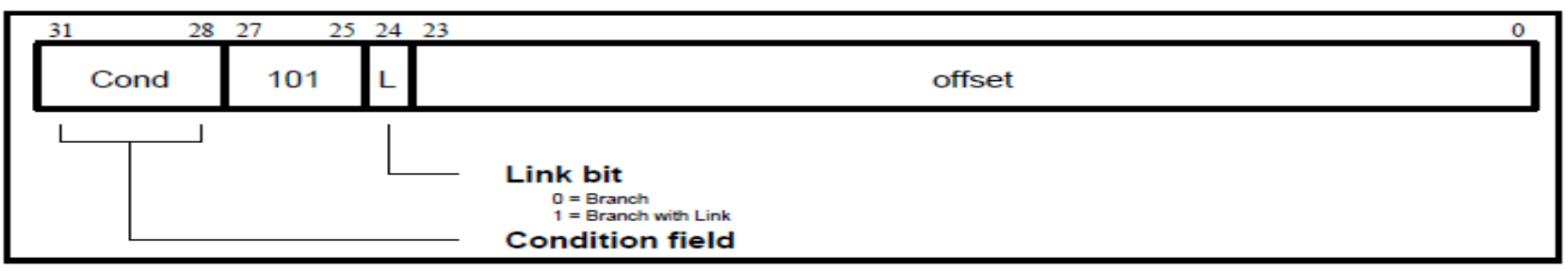

#### Figure 5-3: Branch instructions

Branch instructions contain a signed 2's complement 24-bit offset. This is shifted left two bits, sign extended to 32 bits, and added to the PC. The instruction can therefore specify a branch of +/- 32Mbytes. The branch offset must take account of the prefetch operation, which causes the PC to be 2 words (8 bytes) ahead of the current instruction. Branches beyond +/- 32Mbytes must use an offset or absolute destination which has been previously loaded into a register. In this case the PC should be manually saved in R14 if a branch with link type operation is required.

#### $5.3.1$ The link bit

Branch with Link (BL) writes the old PC into the link register (R14) of the current bank. The PC value written into R14 is adjusted to allow for the prefetch, and contains the address of the instruction following the branch and link instruction. Note that the CPSR is not saved with the PC.

To return from a routine called by Branch with Link use MOV PC, R14 if the link register is still valid or use LDM Rn!,{..PC} if the link register has been saved onto a stack pointed to by Rn.

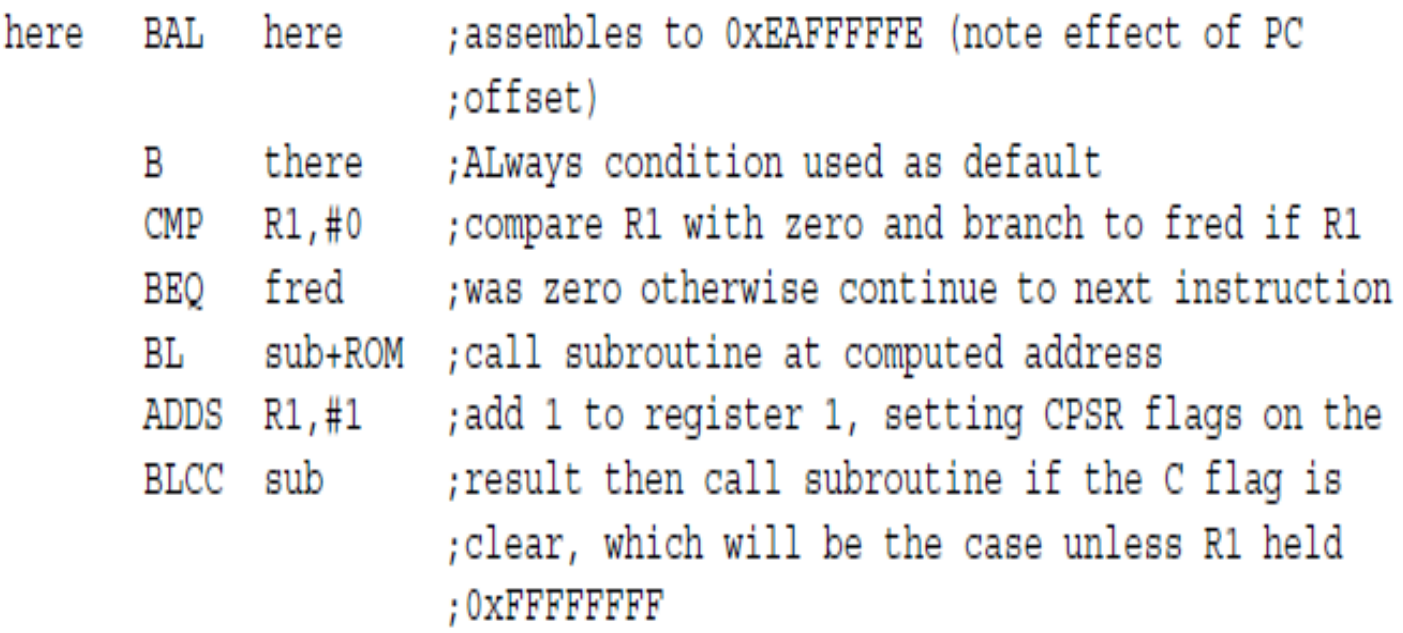

# Example: if statement

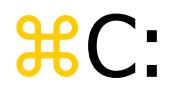

if  $(a > b)$  {  $x = 5$ ;  $y = c + d$ ; } else  $x = c - d$ ;

#### **\\$Assembler:**

; compute and test condition

ADR r4, a b ; qet address for a

- LDR r0, [r4] ; get value of a
- ADR r4, b ; qet address for b
- LDR r1, [r4] ; get value for b
- CMP  $r0, r1$  ; compare  $a < b$
- BLE fblock  $\qquad \qquad$  ; if a  $\leq$  b, branch to false block

# If statement, cont'd.

- ; true block
	- MOV r0,#5 ; generate value for x
	-
	- STR r0, [r4] ; store x
	-
	-
	-
	-
	- ADD r0, r0, r1 ; compute y
	-
	-
	-

ADR  $r4$ , x ; qet address for x ADR r4, c  $;$  ; get address for c LDR r0, [r4] ; yet value of c ADR r4,d ; jet address for d LDR r1, [r4] ; get value of d ADR  $r4$ , y  $r4$ , y and  $r4$  address for y STR r0, [r4] ; store y B after ;branch around false block

# If statement, cont'd.

- ; false block
- - -
		-
- fblock ADR  $r4$ , c ; get address for c
	- LDR r0, [r4] ; get value of c
	- ADR r4,d ; jqet address for d
	- LDR r1, [r4] ; get value for d
	- SUB r0, r0, r1 ; compute a-b
	- ADR  $r4$ , x ; qet address for x
	- STR r0, [r4] ; store value of x

after ...

# Example: Conditional instruction implementation

- ; true block
	- MOVLT r0,#5 ; ; ; ; yenerate value for x ADRLT  $r4$ , x ; qet address for x STRLT r0, [r4] ; store x ADRLT r4, c  $\qquad$  ; get address for c LDRLT r0, [r4] ; get value of c ADRLT r4,d ; jqet address for d LDRLT r1, [r4] ; get value of d ADDLT r0, r0, r1 ; compute y ADRLT  $r4$ , y ; get address for y STRLT r0, [r4] ; store y

# Conditional instruction implementation, cont'd.

- ; false block
	- ADRGE r4, c  $\qquad$  ; get address for c
	- LDRGE r0, [r4] ; get value of c
	- ADRGE r4,d ;get address for d
	- LDRGE r1, [r4] ; get value for d
	- SUBGE r0,r0,r1 ;compute a-b
	- ADRGE  $r4$ , x ; qet address for x
	- STRGE r0, [r4] ; store value of x

# Example: switch statement

C: switch (test) { case 0: … break; case 1: … }

**HASS:** ADR r2, test ; get address for test LDR r0,[r2] ;load value for test ADR r1,switchtab ;load addr. for switch table LDR r15,[r1,r0,LSL #2] ;index switch table

switchtab DCD case0 : the location of the table contains relative routine address DCD case1 ;

case 0 code for case 0

...

case 1 code for case 1

...

© Morgan Kaufman ed Overheads for *Computers as Components* byte boundaries) initialized with expressionNB. {*label*} DCD *expression* allocates one or more words of memory (4

# Example: FIR filter

### **HC:**

for  $(i=0, f=0; i< N; i++)$  $f = f + c[i]*x[i];$ 

#### **&Assembler**

- ; loop initiation code
	- MOV r0,#0 ;use r0 for I MOV r8, #0 :use separate index for arrays ADR r2, N ; qet address for N LDR r1, [r2] ; get value of N MOV  $r2, #0$  ;use r2 for f

# FIR filter, cont'.d

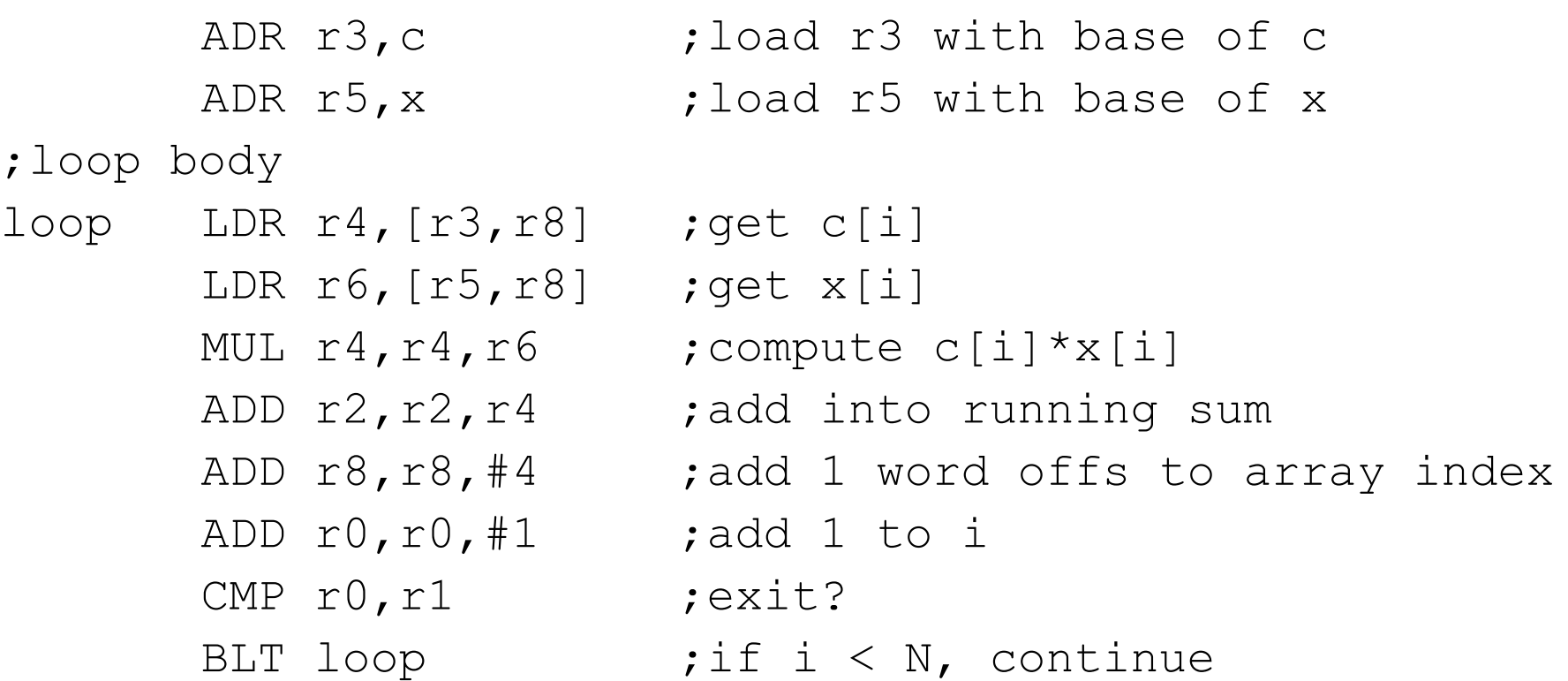

# ARM subroutine linkage

## **Branch and link instruction:** BL foo  $\Box$  Copies current PC to r14.

## **XTo return from subroutine:** MOV r15,r14

# Nested subroutine calls

#### **XA Nesting/recursion requires coding convention:**

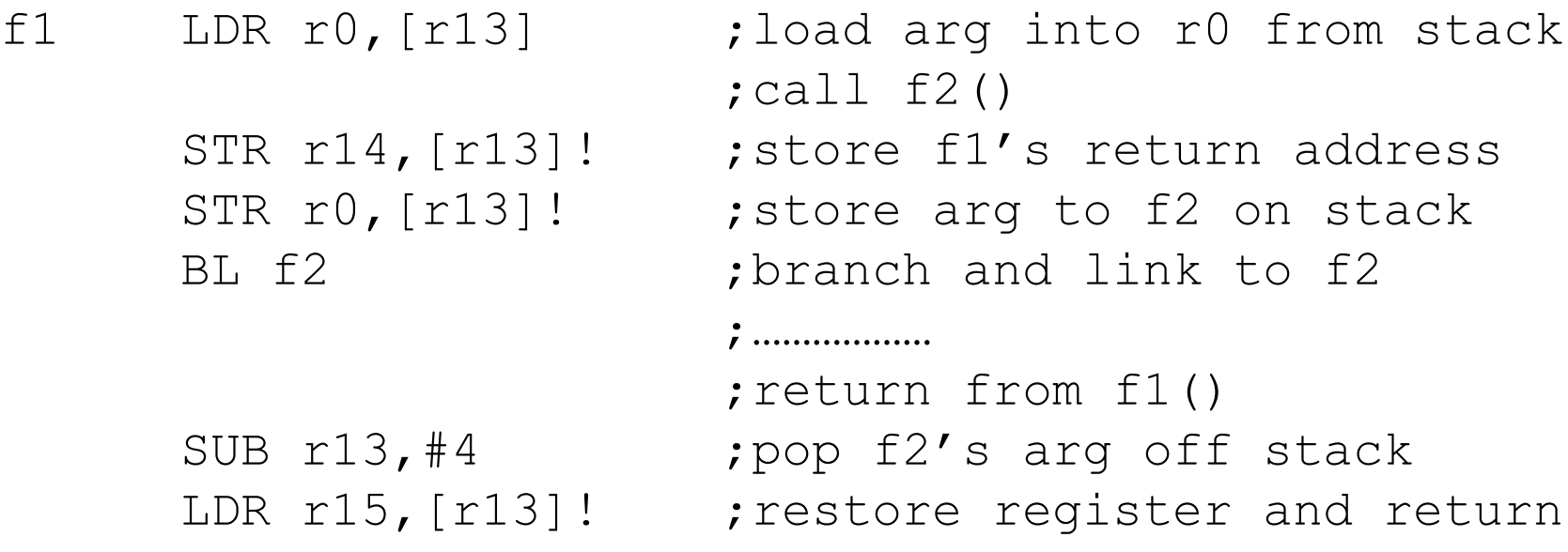

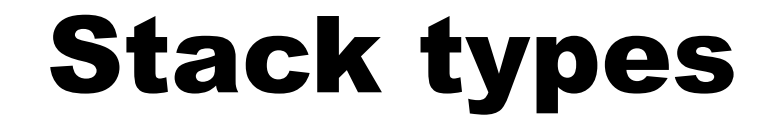

4 types of stacks: full/empty, ascending/descending

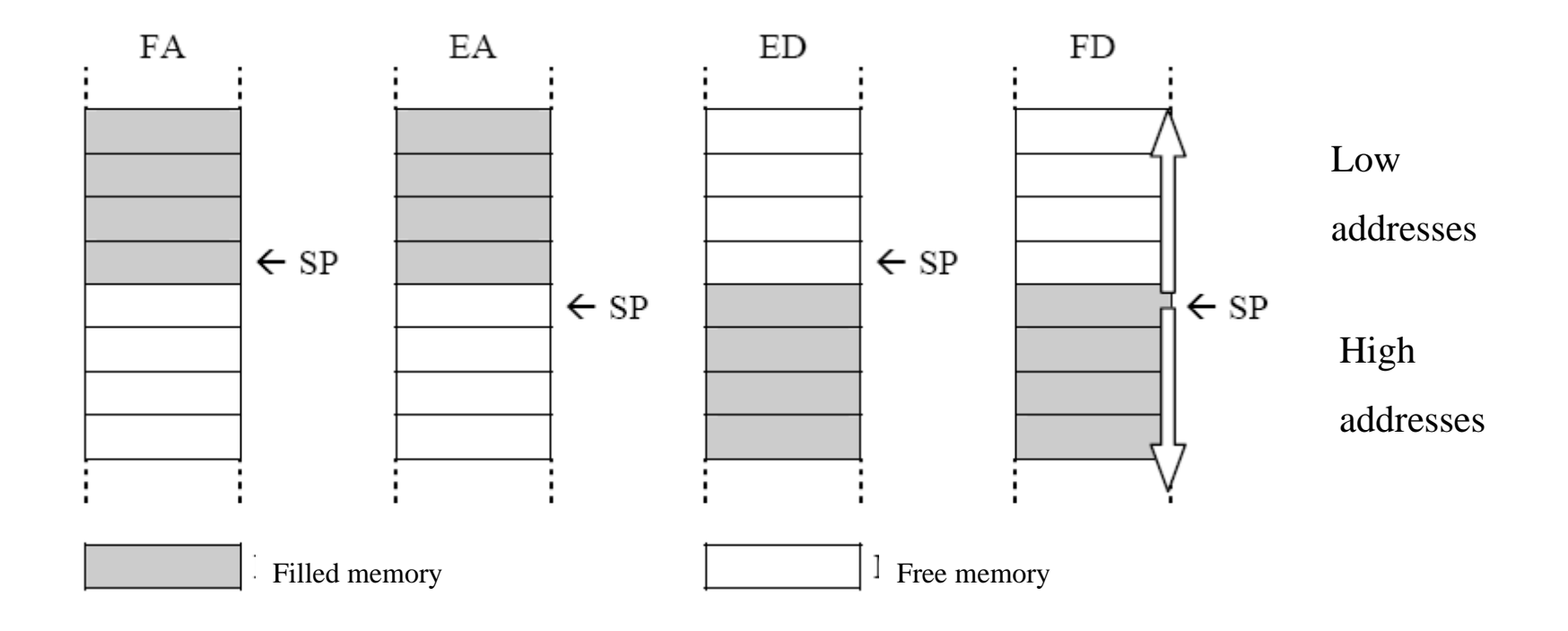

## Stack management instructions

 Load/store instructions with pre/post increment/decrement depending on the type of stacks acting on multiple registers

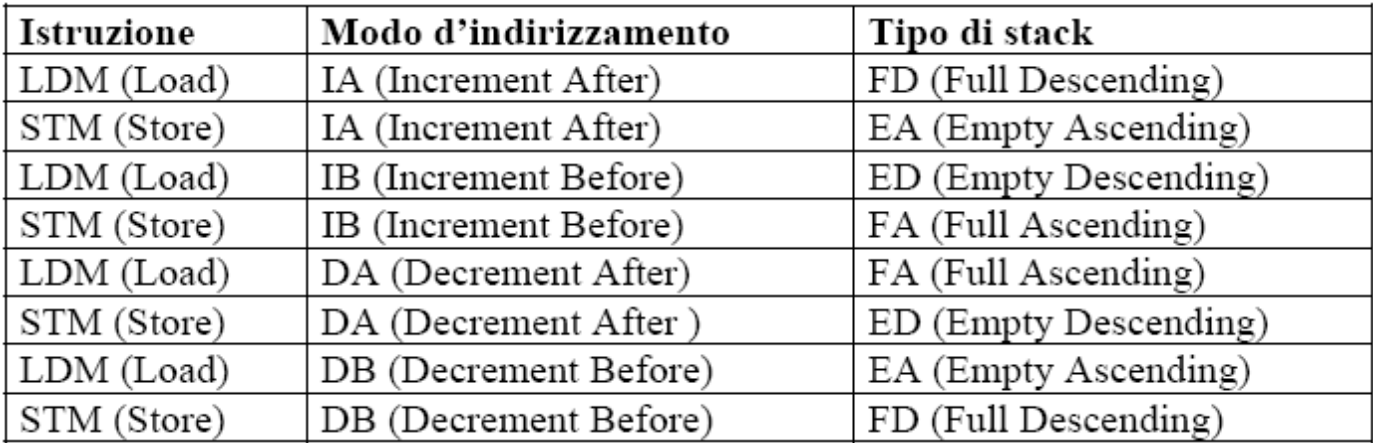

## Stack management instructions

 Load/store instructions with pre/post increment/decrement depending on the type of stacks

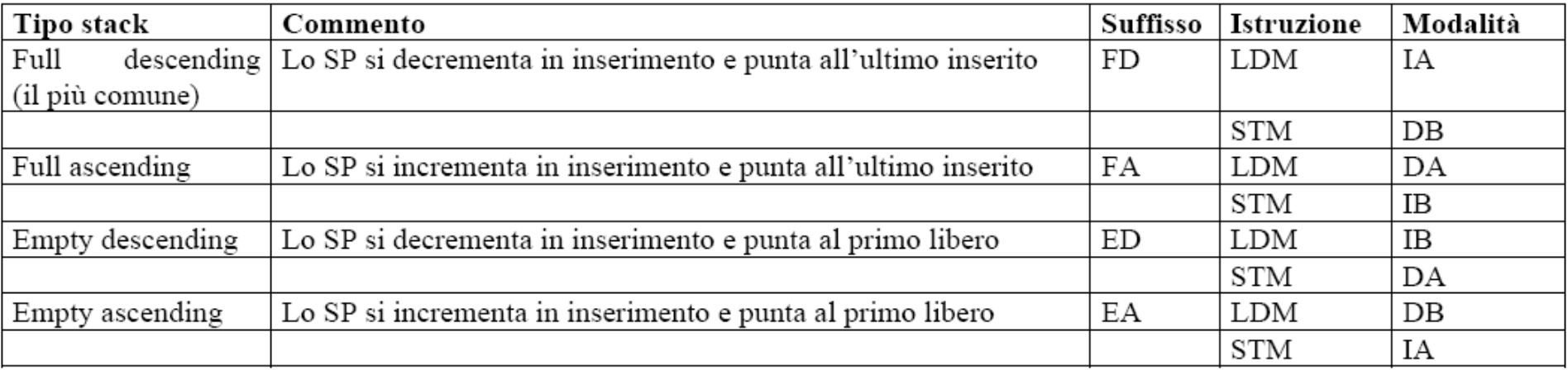

STMIA R13,  ${R0-R7}$  ;  $W[R13] < -R0$ ;  $W[R13+4] < -R1$ ; ...  $W[R13+7*4] < -R7$ LDMIA R13!, {R1, R4-R5}; R1<-W[R13]; R4<-W[R13+4]; R5<-W[R13+8]; R13<-R13+12

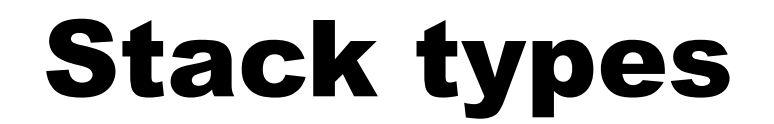

#### **Stack Examples**

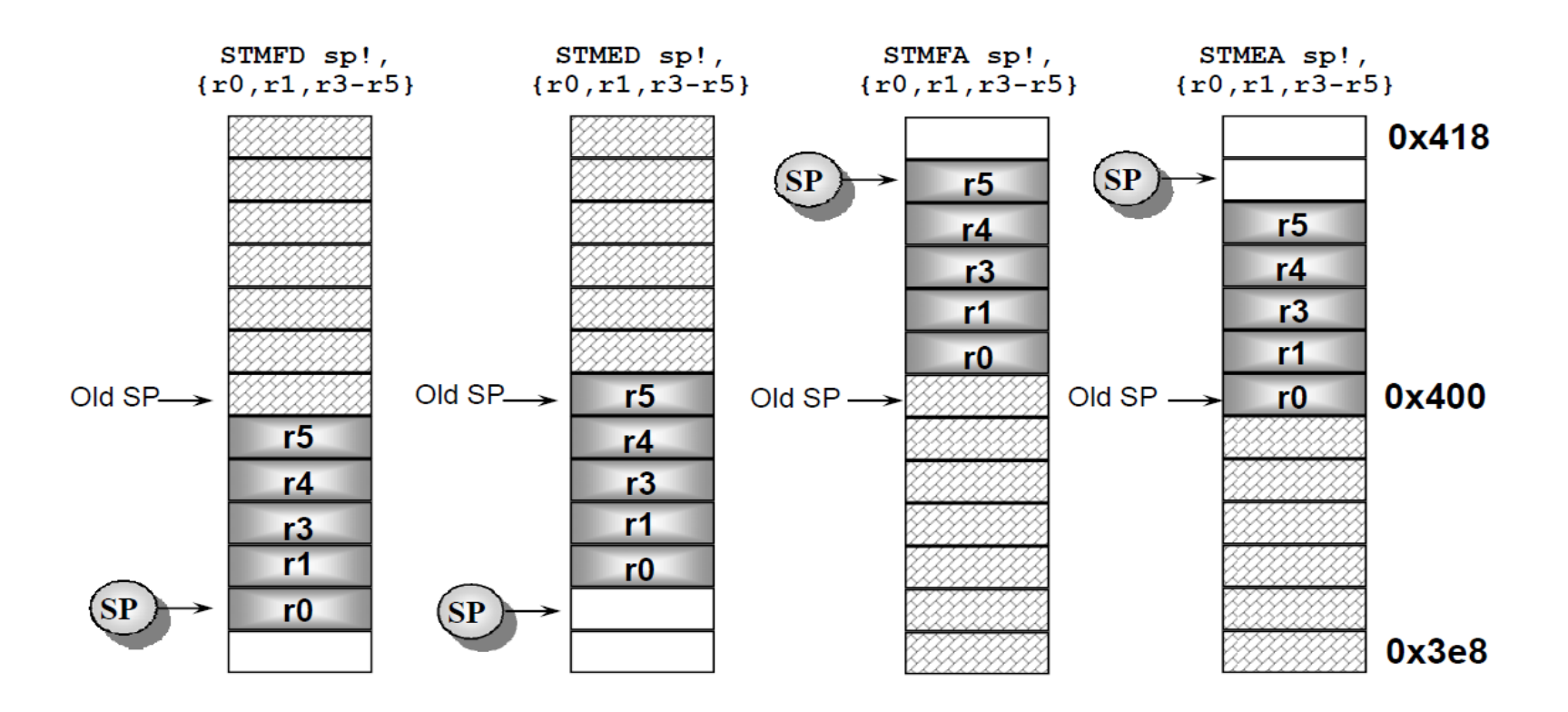

# I/O Programming

*H* Two types of instructions can support I/O:  $\Box$  special-purpose I/O instructions; **Memory-mapped load/store instructions.**  $\frac{1}{25}$ Intel x86 provides in, out instructions. Most other CPUs use memory-mapped I/O. **HI/O instructions do not preclude memory**mapped I/O.
## ARM memory-mapped I/O

#### Define location for device: DEV1 EQU 0x1000

#### *R* Read/write code:

LDR r1,#DEV1 ;set up device address LDR r0, [r1] ; read DEV1 LDR r0,#8 ;set up value to write STR r0, [r1] ; write value to device

## Interrupt vectors

#### **Allow different devices to be handled by** different code.

#### *If* Interrupt vector table:

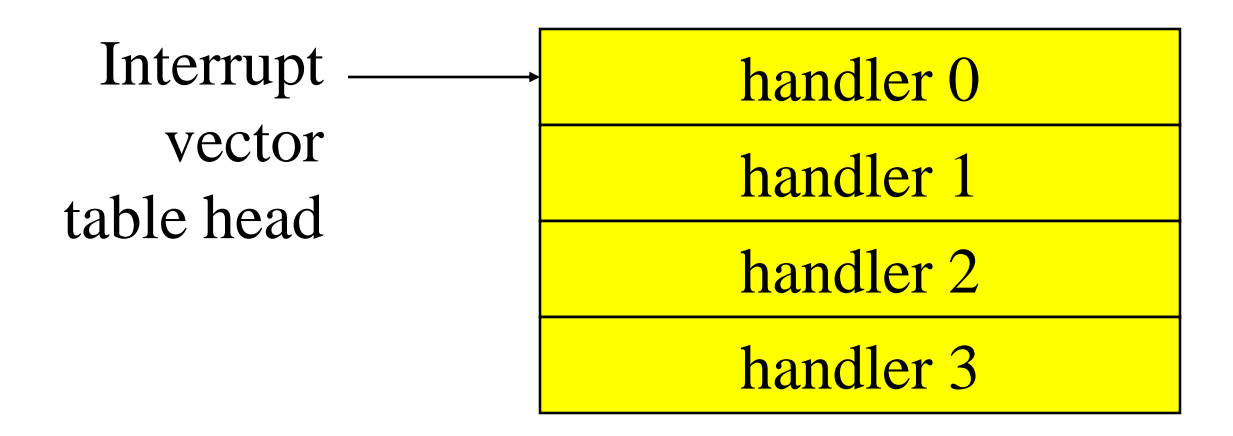

## Interrupt vector acquisition

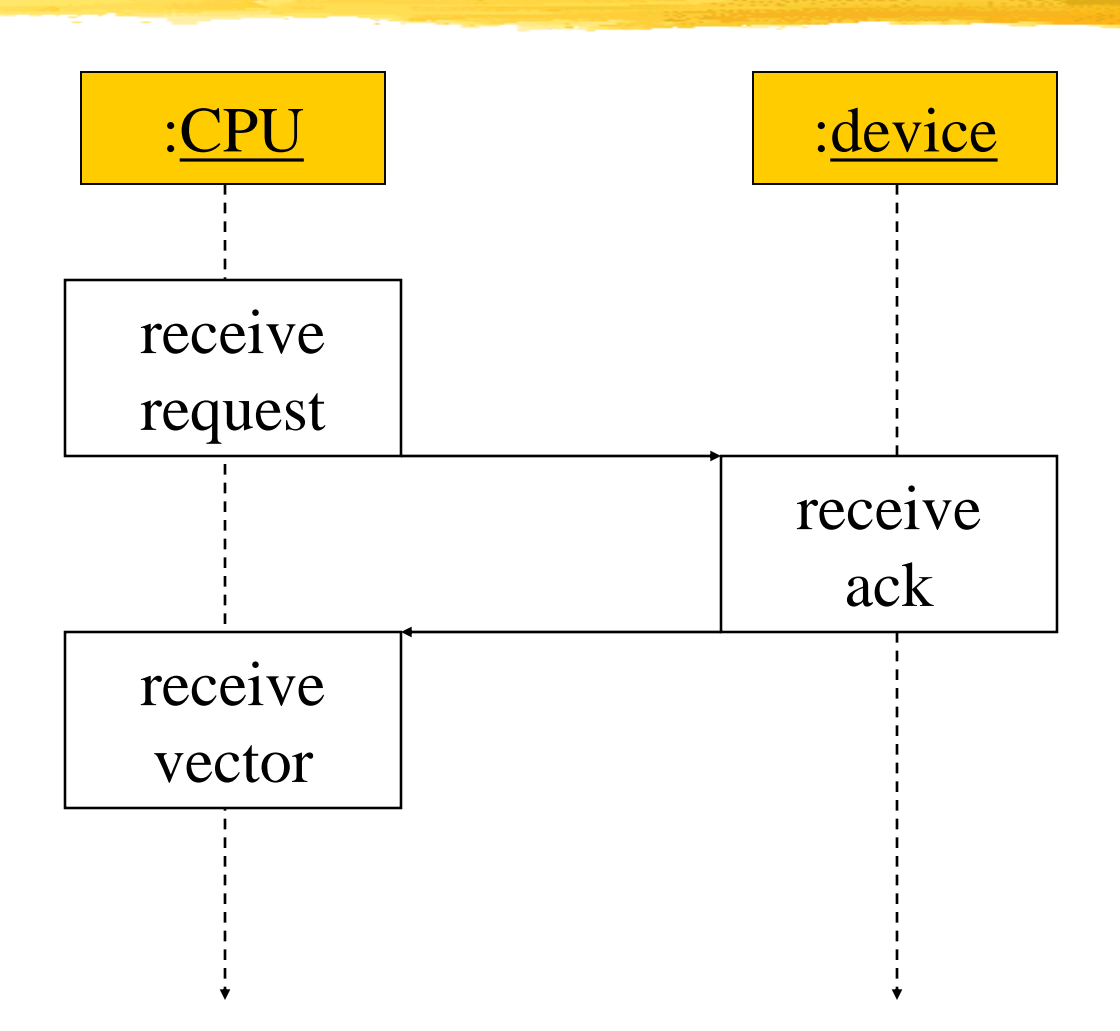

# Generic interrupt mechanism

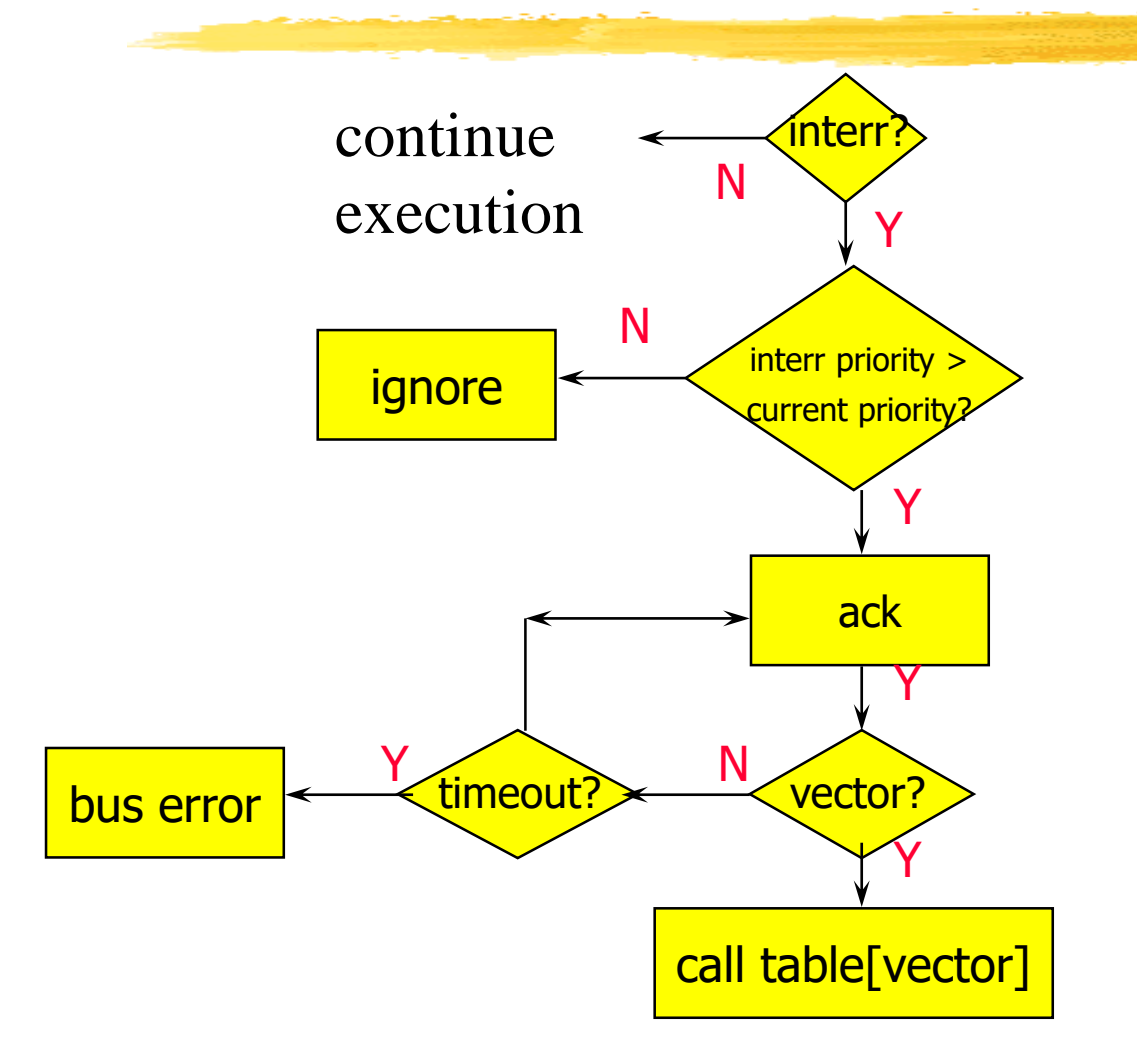

Assume priority selection is handled before this point.

#### Interrupt sequence

**&CPU** acknowledges request. **X Device sends vector. &CPU calls handler.** *COSSES REGUEST.* **HECPU restores state to foreground** program.

# Sources of interrupt overhead

*A*Handler execution time. **Hetallish** Supermer 11 and 12 and 12 and 12 and 12 and 12 and 12 and 12 and 12 and 12 and 12 and 12 and 12 and 12 and 12 and 12 and 12 and 12 and 12 and 12 and 12 and 12 and 12 and 12 and 12 and 12 and 12 and 12 and 12 an *CON* Register save/restore. *We* Pipeline-related penalties. *Cache-related penalties.* 

## ARM interrupts

**HARM7** supports two types of interrupts:  $\Box$  Fast interrupt requests (FIQs). Interrupt requests (IRQs).  $\Box$  FIQs priority > IRQs priority **Heliotable starts at location 0.** & Entries contain calls to appropriate handlers.

#### **XCPU** actions:

- **NSave PC.**
- **E**Copy CPSR to SPSR mode (saved program status register).
- **External Force some bits in CPSR to record interrupt.**
- **E**Force PC to vector (handler).

#### *Whandler responsibilities:*

- Restore proper PC (data process. instr. with PC destin. reg.)
- **ENRESTORE CPSR from SPSR\_mode (MOVS)**
- $\Box$  Clear interrupt, disable flags.

**R14\_<except\_mode> <= PC + ...** *PC in Link Register mode\_dependent* 

**SPSR\_<except\_mode> <= CPSR** CPSR in SPSR mode\_dependent

**CPSR[4:0] = exception identification** new processor mode

**if \_<exception\_mode> == (Reset or FIQ) then CPSR[6]=1** if Reset/FIQ disab FIQ

**else CPSR[7] = 1** *disable IRQ* 

**PC = <exception vector>** jump to exception routine

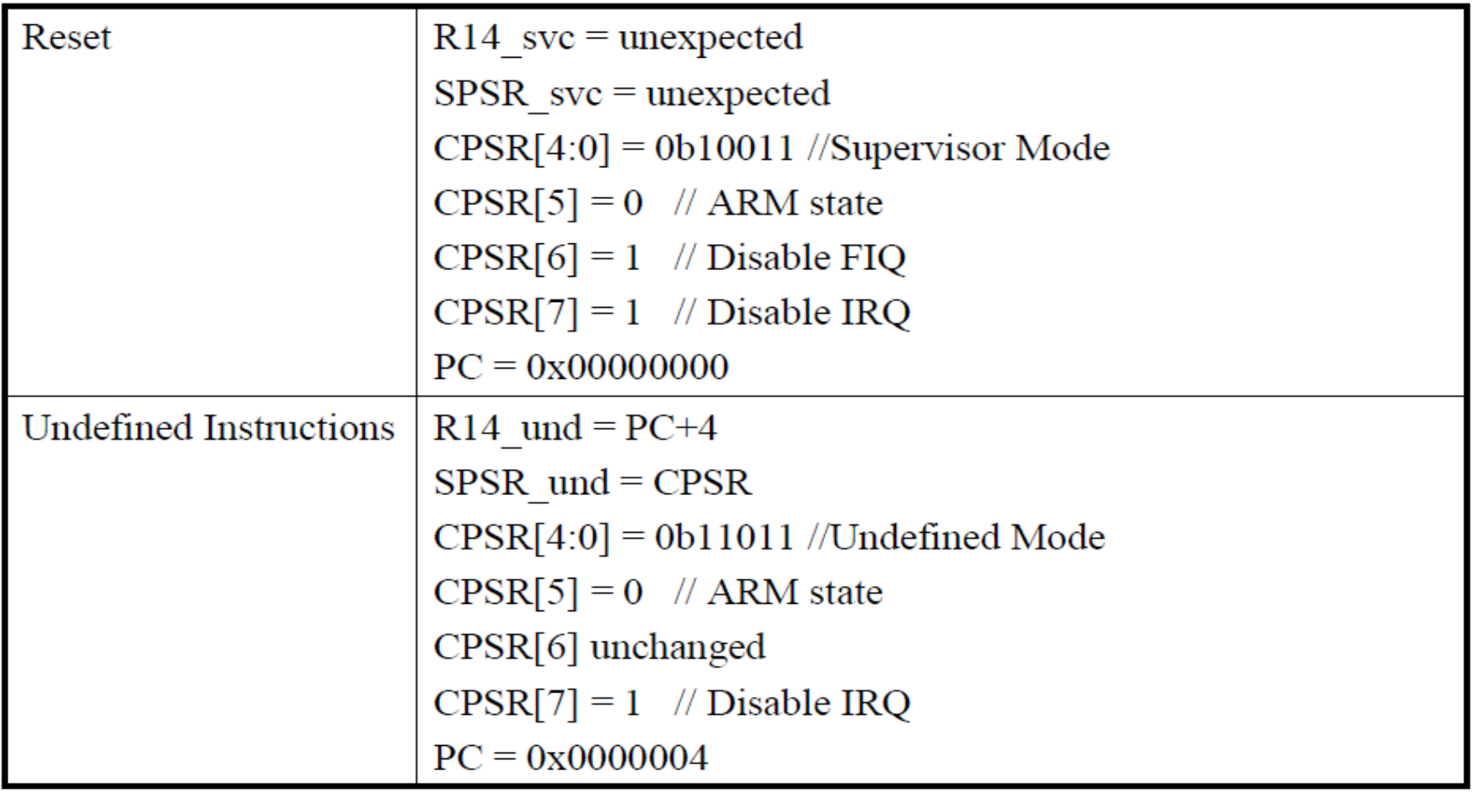

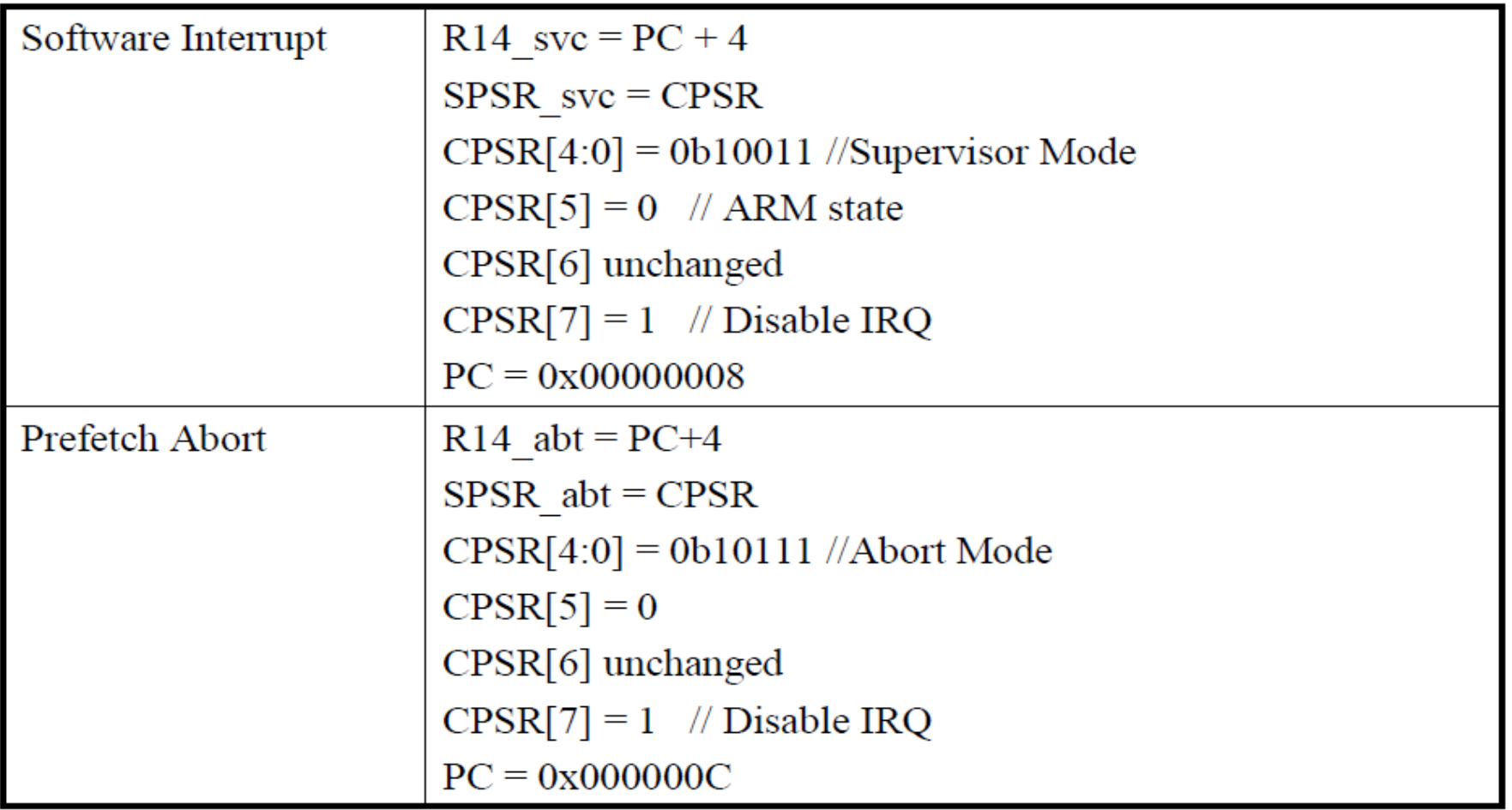

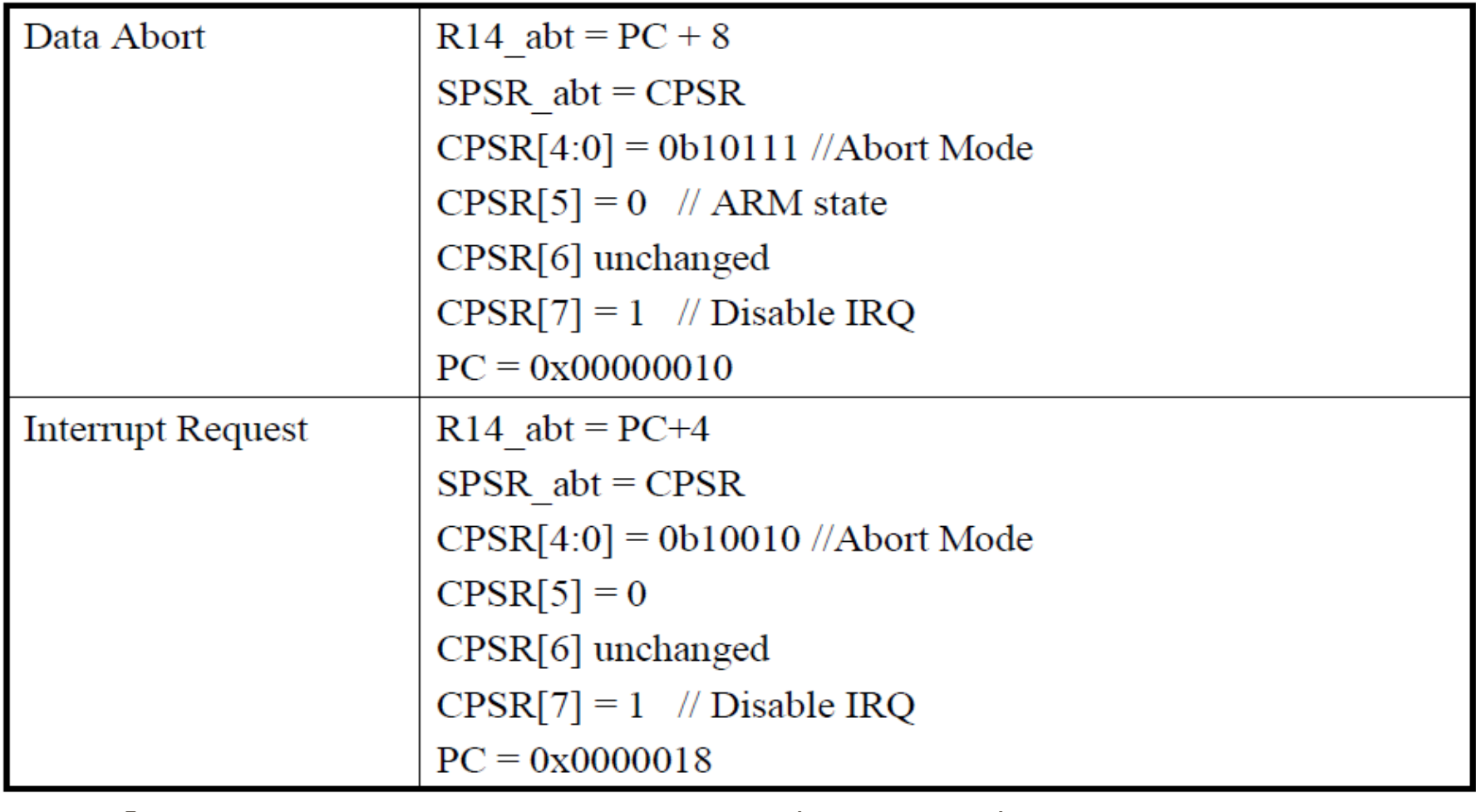

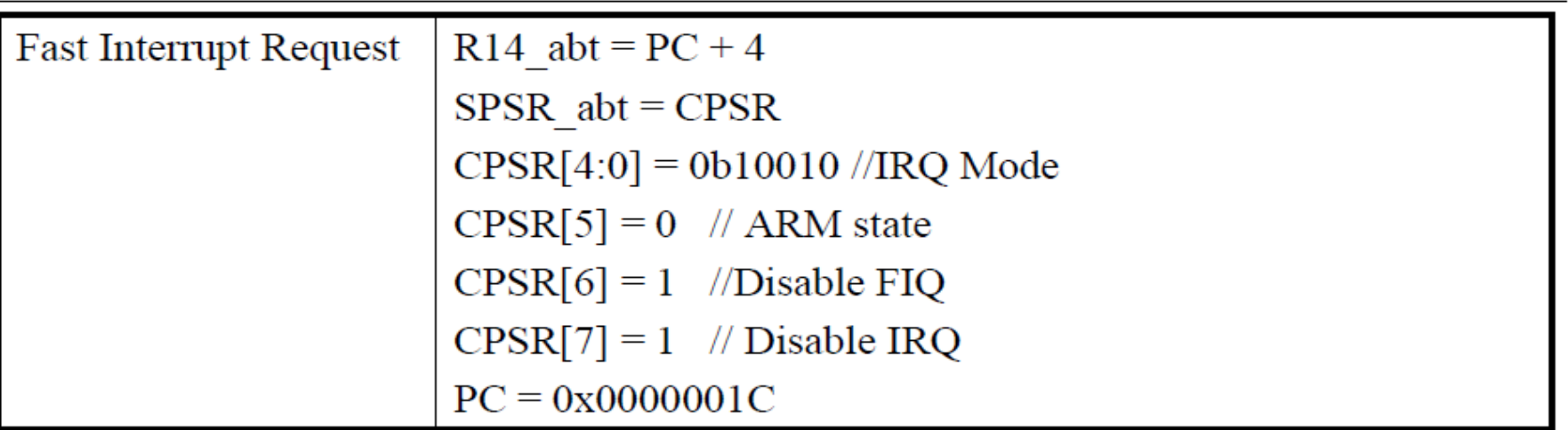

#### Returning From an Exception Handler

- $\Box$  Returning from an exception handler
	- Depend on whether the exception handler uses the stack operations or not
- $\Box$  Generally, to return execution to the *original execution place* 
	- Restore the CPSR from spsr *mode*
	- Restore the program counter using the return address stored in lr mode

- $\Box$  If not require the *destination mode registers* to be restored from the stack
	- Above two operations can be carried out by a *data processing instruction* with
		- The  $S$  flag (bit 20) set  $\Box$ 
			- Update the CPSR flags when executing the data processing instruction
			- SUBS, MOVS

The program counter as the destination register

Example: MOVS pc,  $|r \t|/pc = lr$ 

- $\Box$  If an exception handler entry code uses the stack to store registers
	- Must be preserved while handling the exception

- $\Box$  To return from such an exception handler, the stored register must be restored from the stack
	- Return by a *load multiple instruction* with  $\land$  qualifier
	- For example: LDMFD sp!,  $\{r0-r12,pc\}^{\wedge}$

- $\Box$  Note, do not need to return from the reset handler
	- The reset handler executes your *main* code directly
- $\Box$  The actual location when an exception is taken depends on the exception type
	- The return address may not necessarily be the next instruction pointed to by the *pc*

Returning from SWI and Undefined **Instruction Handlers** 

- $\Box$  SWI and undefined instruction exceptions are generated by the instruction itself
	- **If mode = pc + 4** //next instruction
- $\Box$  Restoring the program counter
	- **If not using stack:** MOVS pc,  $|r \t //pc = lr$
	- If using stack to store the return address **The Second** STMFD sp!, {reglist, lr} //when entering the handler

LDMFD sp!, {reglist,  $pc$ } //when leaving the handler

## Returning from FIQ and IRQ

- $\Box$  FIQ and IRQ are generated only after the execution of an instruction
	- The program counter has been updated

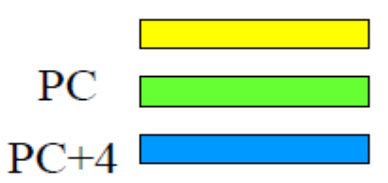

FIQ or IRQ occurs

 $\blacksquare$  *lr* mode = PC + 4

Point to one instruction beyond the end of the  $\Box$ instruction in which the exception occurred

#### Returning from FIQ and IRQ (Cont.)

 $\Box$  Restoring the program counter

- If not using stack: SUBS pc,  $|r, #4 \t/pc = lr-4$
- If using stack to store the return address SUB  $\ln$ ,  $\ln$ , #4 //when entering the handler STMFD sp!, {reglist, lr}

LDMFD sp!, {reglist,  $pc$ } //when leaving the handler

#### **Returning from a Prefetch Abort**

- If the processor attempts to fetch an instruction from an illegal address, the instruction is flagged as invalid. Instructions already in the pipeline continue to execute until the invalid instruction is reached, at which point a prefetch abort is generated.
- The exception handler invokes the MMU to load the appropriate virtual memory locations into physical memory. It must then return to the address that caused the exception and reload the instruction. The instruction should now load and execute correctly.
- Because the program counter is not updated at the time the prefetch abort is issued, lr\_ABT points to the instruction following the one that caused the exception.

#### Return from Prefetch Abort

- If the processor supports MMU (Memory Management Unit) П
	- The exception handler loads the unmapped instruction into physical memory
	- Then, uses the MMU to map the virtual memory location into the physical one.
- After that, the handler must return to *retry the instruction that*  $\Box$ caused the exception.
- However, the *lr ABT* points to the instruction at the address  $\Box$ *following* the one that caused the abort exception

# Return from Prefetch Abort (Cont.)

- □ So the address to be restored is at  $lr$   $ABT 4$
- $\Box$  Thus, with simple return SUBS pc, lr, #4
- $\Box$  In contrast, with complex return SUB  $\ln \ln \frac{H}{4}$ ;handler entry code STMFD sp!, {reglist, lr}

```
;...
```
LDMFD sp!,  $\{regular, pc\}$  ; handler exit code

#### Return from Data Abort

- $\Box$  In ABT points two instructions beyond the instruction that caused the abort
	- Since when a load or store instruction tries to access memory, the program counter has been updated.
	- Thus, the instruction caused the data abort exception is at  $lr$   $ABT - 8$

 $\Box$  So the address to be restored is at *lr ABT* – 8

#### Return from Data Abort (Cont.)

- $\Box$  So the address to be restored is at *lr ABT* 8
- Thus, with simple return  $\Box$ SUBS pc, lr, #8
- $\Box$  In contrast, with complex return SUB Ir, Ir, #8 ;handler entry code STMFD sp!, {reglist, lr}

```
;...
LDMFD sp!, {reglist, pc}^; handler exit code
```
#### Summary

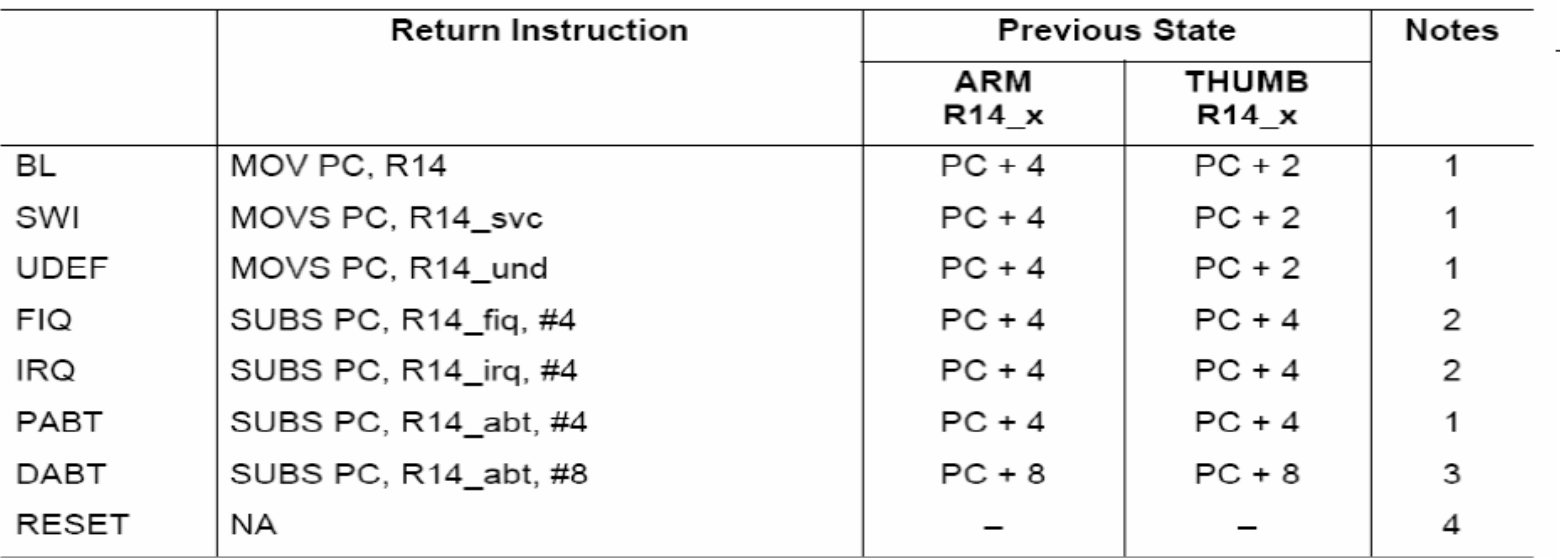

#### **NOTES** п

- PC is the address of the BL/SWI/Undefined Instruction fetch which had the prefetch  $1$ abort.
- PC is the address of the instruction which did not get executed since the FIQ or IRQ  $2.$ took priority.
- PC is the address of the Load or Store instruction which generated the data abort.  $3<sub>1</sub>$
- $4.$ © Morgan Kaufman ed Overheads for *Computers as Components*

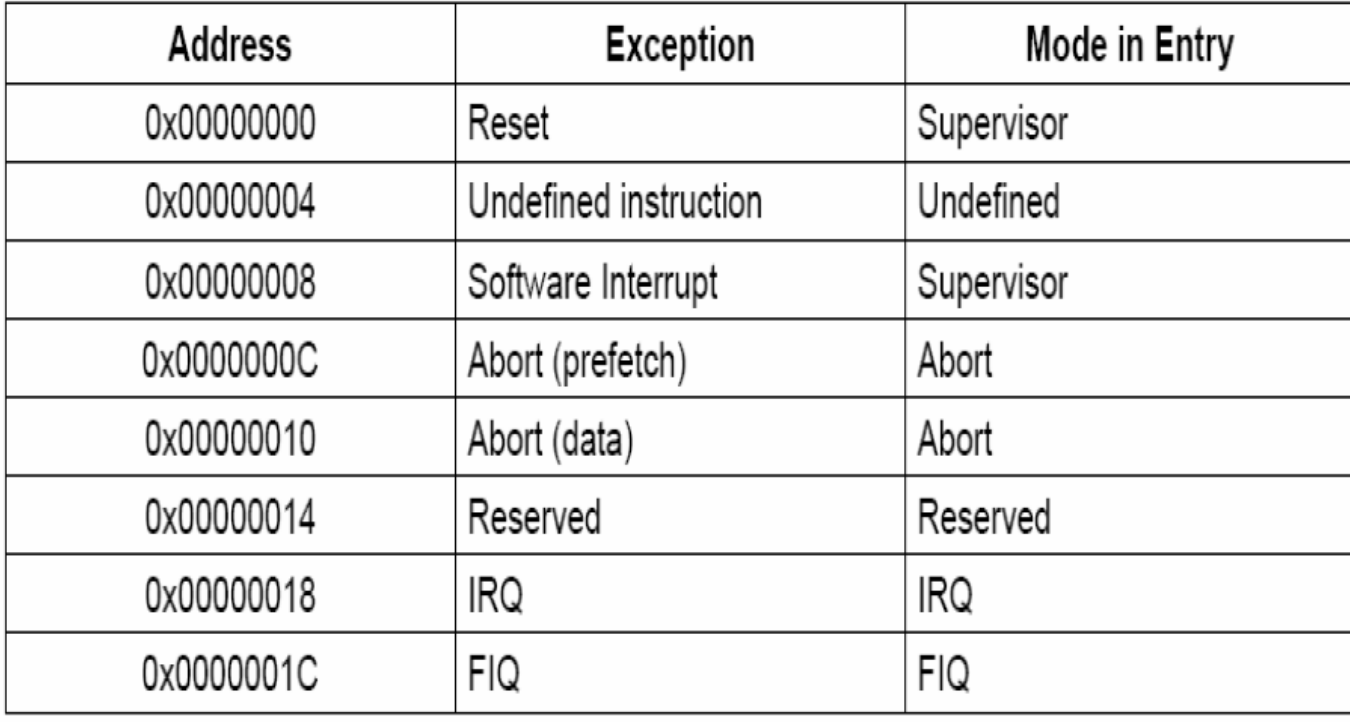

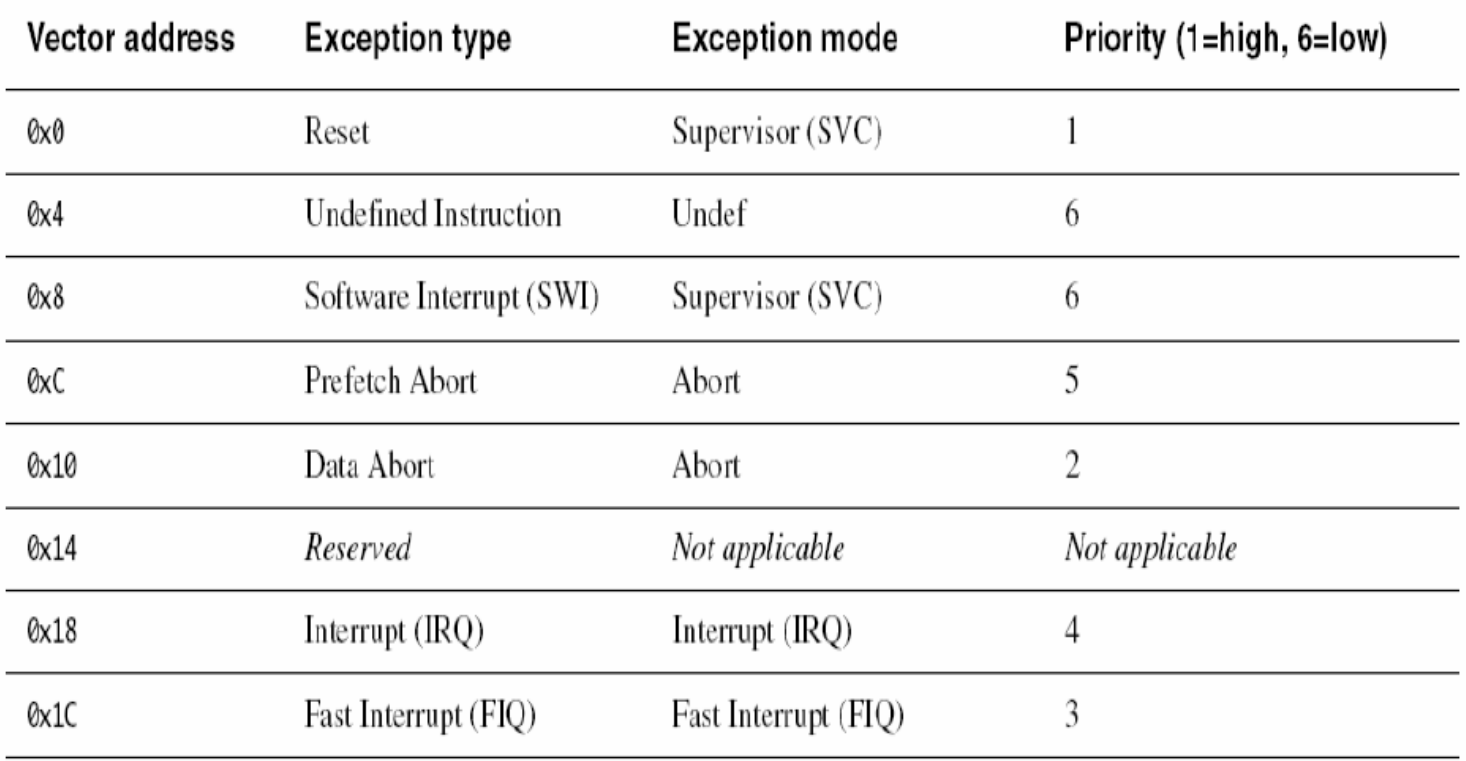

# ARM interrupt latency

- **X Worst-case latency to respond to interrupt is** 27 cycles:
	- $\Box$  Two cycles to synchronize external request.
	- $\Box$  Up to 20 cycles to complete current instruction.
	- $\Box$  Three cycles for data abort.
	- $\Box$  Two cycles to enter interrupt handling state.
- **Bust-case latency is 4 cycles**

## Supervisor mode

**X May want to provide protective barriers between** programs.

- $\Box$ i. e. avoid memory interference.
- **X Need supervisor mode to manage the various** programs.
- **Heta** In supervisor mode we ask the operative system to do something for us on resources on which we do not have permissions
- **\# Not all CPUs have a supervisor mode.**

# ARM supervisor mode

- **H** Use SWI instruction to enter supervisor mode, similar to
	- call a subroutine:
	- SWI CODE\_1
- **H** Sets PC to 0x08.

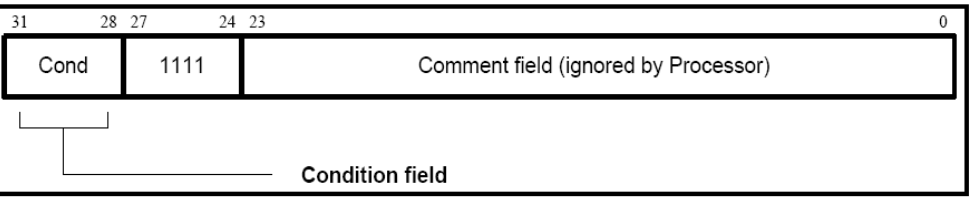

- **24 bit argument to SWI (CODE\_1) is passed to supervisor** mode code to request special services (as an alternative registers r0-r3 are used).
- *CONGREGIES STARS STARS STARS STARS STARS STARS STARS STARS STARS STARS STARS STARS STARS STARS STARS STARS ST*
- **R Return, by forcing r14\_SVC to PC and SPSR\_SVC in CPSR**

; get next character from read stream SWI ReadC ; output a "k" to the write stream  $WriteI+''k''$ SWT SWINE 0 ; conditionally call supervisor

0x08 B Supervisor ;SWI entry point

;addresses of supervisor routines EntryTable DCD ZeroRtn DCD ReadCRtn DCD WriteIRtn . . . Zero EOU O ReadC EQU 256 WriteI EOU 512

#### $\mathcal{L}_{\text{F}}$  above examples assume that suitable supervisor code exists, for instance:  $\blacksquare$ **for SWI management (SWI Top level Handler)**

#### Supervisor

; SWI has routine required in bits 8-23 and data (if any) in bi  $; 0 - 7.$ ; Assumes R13 svc points to a suitable stack STMFD R13,  ${R0-R2, R14}$ ; save work registers and return address RO, [R14,#-4] LDR get SWI instruction; RO, RO, #0xFF000000; BIC ; clear top 8 bits get routine offset; R1,R0,LSR#8 MOV ADR R2, EntryTable ; get start address of entry table LDR R15, [R2, R1, LSL#2]; ; branch to appropriate routine WriteIRtn enter with character in R0 bits 0-7; LDMFD R13,  ${R0 - R2, R15}^{\dagger}$ restore workspace and return **computers and Computer**; restoring processor mode and flags

 $\land$  activates the S bit in the instruction decoding and SPSR is copied in CPSR

# SWI Routine written in C

- If the routines to handle each SWI in written in C
- The top-level handler uses a BL (branch and link)  $\Box$ instruction to jump to the appropriate C function
	- BL -**COL**

C SWI Handler :call C routine to handle

- Then, we must invoke the C routine that handles п respective SWI
	- But, how to pass the SWI number, which is now stored in  $r0$ , to the C function?

#### ARM Procedure Call Convention

- Use registers  $r0-r3$  to pass parameter values into П routines
	- Correspond to the *first* to *fourth* arguments in the C routines
- Remaining parameters are allocated to the stack in □ order
- $\Box$  A function can return
	- A one-word integer value in r0
	- A two to four-word integer value in r0-r1, r0-r2 or r0-r3.

# **SWI Routine in C**

```
Thus, the C handler is like the following
\Boxvoid C_SWI_handler (unsigned number)
{
   switch (number)
   {
       case 0: /* SWI number 0 code */
              break:
       case 1: /* SWI number 1 code */break;
       default : /* Unknown SWI - report error */
   }
λ
```
Overheads for Computers as Components

# SWI Routine in C (Cont.)

- $\Box$  However, how to pass more parameters ?
	- Make use of the *stack* (*supervisor stack*)
- $\Box$  The top-level SWI handler can pass the *stack pointer value (i.e. r13)* to the SWI C routine as the, for example, second parameter, i.e., r1
	- sp is pointing to the supervisor stack, MOV r1, sp **BL** C\_SWI\_Handler
# How FIQ is faster than IRQ

#### $\Box$  FIQ vector is the last entry in the vector table

- **FIQ handler can be placed directly at the vector location and run** sequentially from that address
- **Removes the need for a branch and its associated delays**
- If the system has a cache, the vector table and FIQ handler may all be locked down in one block.

### FIQ has more banked registers than IRQ

- **r** r8\_FIQ~r12\_FIQ registers
- **Have less time in the register save/restore**

© Morgan Kaufman ed Overheads for *Computers as Components*

# Exception

**Exception: internally detected error (N/0). Exceptions are synchronous with** instructions (CPU checks if divisor is 0) but unpredictable.

**Build exception mechanism on top of** interrupt mechanism.

Exceptions are usually prioritized and vectorized.

## Trap

## Trap (software interrupt): an exception explicitly generated by an instruction (undefined instruction).

**E**Call supervisor mode.

### **HARM uses SWI instruction for traps.**

© Morgan Kaufman ed Overheads for *Computers as Components*

# Co-processor

Co-processor: added function unit that is called by instruction.

 $\Box$  Floating-point units are often structured as co-processors.

ARM allows up to 16 designer-selected co-processors (units).

 $\Box$  Floating-point co-processor (80 bits) uses units 1 and 2 but appears as one.

**H** Instructions

- **ENCDP Coprocessor Data Processing**
- **ENLDC Load coprocessor**
- MCR Move to Co-processor from ARM register
- MRC Move to ARM register from Co-processor
- **ESTC Store coprocessor**

© Morgan Kaufman ed Overheads for *Computers as Components*